#### <span id="page-0-7"></span><span id="page-0-2"></span><sup>640</sup> APPENDIX

<sup>1</sup> This online Appendix presents the detailed derivation of the model used by

<sup>2</sup> Andréoletti, Zwaans et al, as well as supplementary results and figures. We extend results

<span id="page-0-3"></span>3 of [Gupta et al.](#page-0-0) [\(2020\)](#page-0-0) and [Manceau et al.](#page-0-1) [\(2021\)](#page-0-1) to piecewise-constant parameters,

<span id="page-0-14"></span><sup>4</sup> describe our implementation in the RevBayes software, and give detailed information on

<span id="page-0-0"></span><sup>5</sup> all priors used for simulation or inference in our analyses.

#### $A -$ Method extension to piecewise-constant parameters

#### <span id="page-0-17"></span><span id="page-0-15"></span><sup>7</sup> *Notation and outline of the general strategy*

We first recall in Figure  $\boxed{S1}$  the notation that we introduced in the main text with the three different sampling ( $\psi$ -sampling for sampling of fossils with inclusion in the tree,  $\omega$ -sampling for occurrences and  $\rho$ -sampling at present).

<span id="page-0-16"></span><span id="page-0-12"></span><span id="page-0-4"></span><sup>11</sup> To compute the likelihood of  $(\mathcal{T}, \mathcal{O})$  under this process, we slice horizontally our <sup>12</sup> observations and perform a breadth-first traversal of these. We thus introduce now,

 $\mathcal{T}_t^{\top} := \text{the tree } \mathcal{T} \text{ cut at time } t$ 

 $\mathcal{T}_t^{\downarrow}$  := the collection of trees (or forest) obtained by cutting  $\mathcal{T}_t$ 

at time *t*, and considering all subtrees descending from cut lineages

<span id="page-0-1"></span> $k_t :=$  number of sampled lineages in  $\mathcal T$  at time  $t$ 

 $\mathcal{O}_t^\top := \mathcal{O}_{|(t,+\infty)}$  $\mathcal{O}_t^{\downarrow} := \mathcal{O}_{|(0,t)}$ 

<span id="page-0-11"></span><span id="page-0-6"></span><span id="page-0-5"></span><sup>13</sup> We can now recall the definition of our two key probability densities,

$$
\forall i \in \mathbb{N}, \quad L_t^{(i)} := \mathbb{P}(T_t^{\downarrow}, \mathcal{O}_t^{\downarrow} \mid I_t = k_t + i)
$$
\n(S1)

$$
\forall i \in \mathbb{N}, \quad M_t^{(i)} := \mathbb{P}(T_t^{\uparrow}, \mathcal{O}_t^{\uparrow}, I_t = k_t + i)
$$
\n(S2)

<span id="page-0-13"></span><span id="page-0-10"></span><span id="page-0-9"></span><span id="page-0-8"></span><sup>14</sup> These probability densities have been introduced in [Manceau et al.](#page-0-1) [\(2021\)](#page-0-1) as a way <sup>15</sup> to target the probability distribution  $K_t$  of the total number of lineages given the data.

<span id="page-1-0"></span>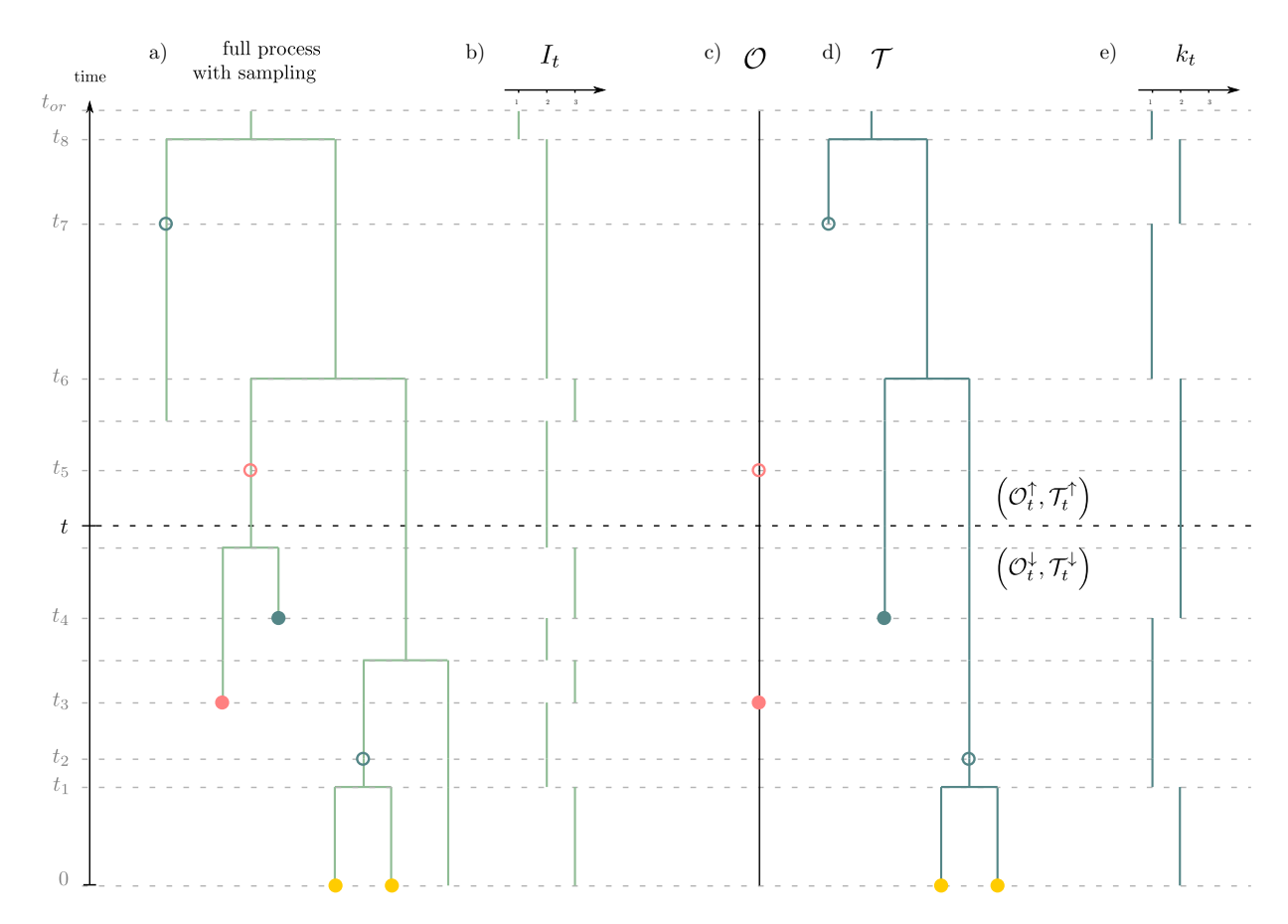

Figure S1. General setting of the method. a) the full process with sampling. Pink dots correspond to  $\omega$ -sampling (sampling through time without sequencing), blue dots correspond to  $\psi$ -sampling (sampling through time with sequencing) and yellow dots correspond to  $\rho$ -sampling at present. Filled or unfilled dots correspond respectively to sampling with or without removal. b) Total number of lineages through time. c) Record of occurrences. d) Reconstructed tree spanning  $\psi$ - and  $\rho$ -samples. e) Number of lineages through time in the reconstructed tree (i.e. LTT plot).

<sup>16</sup> Indeed,

$$
K_t^{(i)} := \mathbb{P}(I_t = k_t + i | \mathcal{T}, \mathcal{O})
$$
  
\n
$$
\propto \mathbb{P}(I_t = k_t + i, T_t^{\uparrow}, \mathcal{O}_t^{\uparrow}, T_t^{\downarrow}, \mathcal{O}_t^{\downarrow})
$$
  
\n
$$
\propto \mathbb{P}(T_t^{\downarrow}, \mathcal{O}_t^{\downarrow} | I_t = k_t + i, T_t^{\uparrow}, \mathcal{O}_t^{\uparrow}) \mathbb{P}(I_t = k_t + i, T_t^{\uparrow}, \mathcal{O}_t^{\uparrow})
$$
  
\n
$$
\propto L_t^{(i)} M_t^{(i)}
$$
\n(S3)

<sup>17</sup> The general strategy of the methods consists of (i) traversing the data backward in <sup>18</sup> time to compute  $L_t$ ; (ii) traversing the data forward in time to compute  $M_t$ ; (iii) using the <sup>19</sup> results to compute  $K_t$ . This scheme is illustrated in Figure  $S_2$ .

<span id="page-2-0"></span>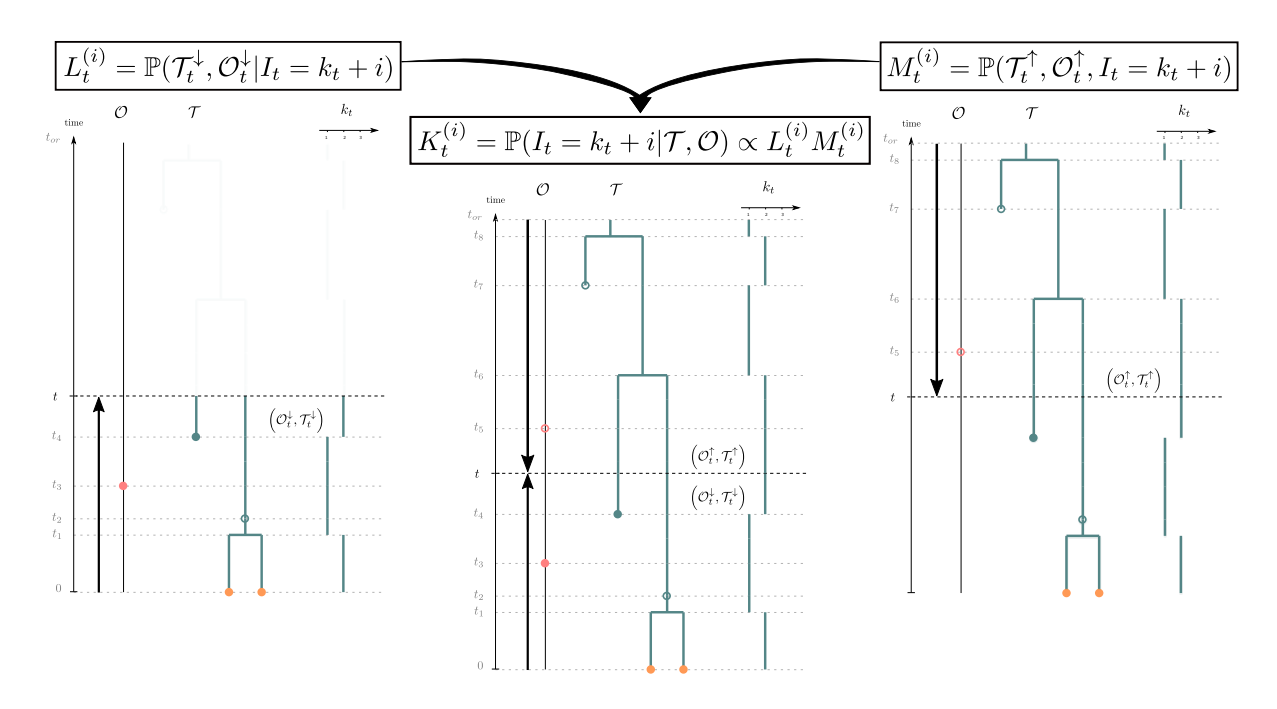

Figure S2. Inferring the posterior distribution of the number of lineages  $(K_t)$  in the OBDP. The probability distribution of the past number of lineages  $K_t$  is obtained at each time t by combining the quantity  $L_t$  obtained from the backward traversal algorithm (left) and the quantity  $M_t$  obtained from the forward traversal algorithm (right). See Table  $\boxed{1}$  for notations.

<sup>20</sup> In the rest of this online Appendix section, we present the Master equations <sup>21</sup> governing the evolution of these densities through time in a setup with piecewise-constant <sup>22</sup> parameters.

#### <sup>23</sup> *Temporal setup for piecewise constant parameters*

<sup>24</sup> We partition time into two distinct units.

 First, we define periods of time with no observations or sampling events, coined *epochs*, which allow for the basic derivation of Master equations of  $L_t$  and  $M_t$ . Epochs are delimited by all *n punctual events* times (i.e. branching and sampling events) in *O* and *T* pooled in an ordered list  $(t_h)_{h=1}^n$ . Epoch *h* is thus defined as the time interval  $(t_h, t_{h+1})$ . Second, we account for all rate shift events, which define *constant rate time intervals*. If we have *m* such intervals, we pool all *m* + 1 rate shift events in an ordered list

 $_{31}$   $(\tau_l)_{l=0}^{m+1}$ , where by convention we consider that  $\tau_0 = 0$  and  $\tau_{m+1} = t_{or}$ . Rate time interval *l* 

- is defined as  $(\tau_l, \tau_{l+1})$ , with parameter set  $(\lambda_l, \mu_l, \psi_l, \omega_l, r_l)$ . We illustrate this setup in
- <span id="page-3-0"></span><sup>33</sup> Figure S<sub>3</sub> below.

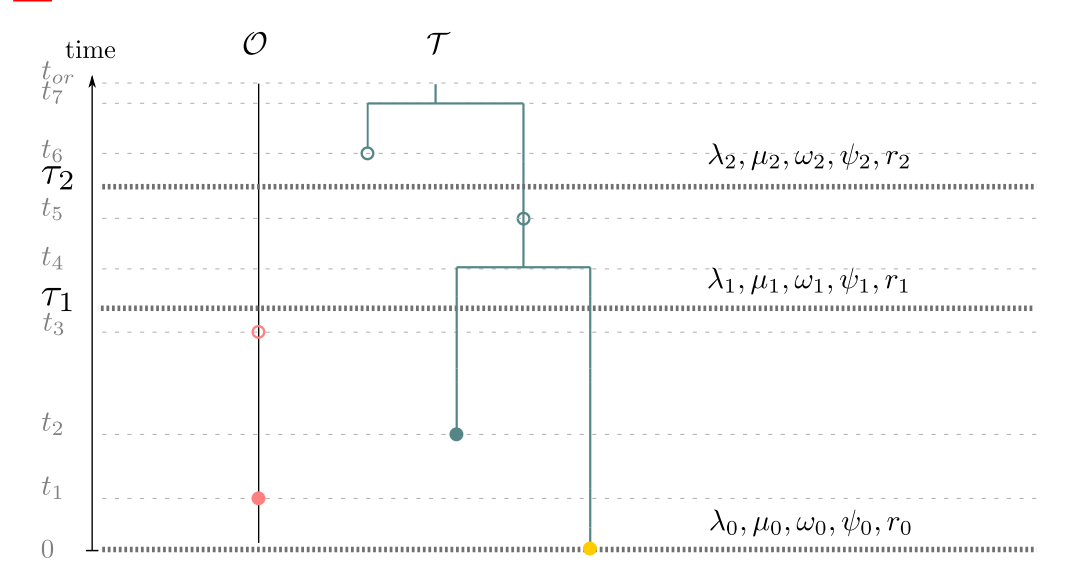

Figure S3. Temporal setup of the method.

#### <sup>34</sup> *Master equations governing Lt and Mt*

 $\sum_{i=1}^{35}$  Probability densities  $L_t$  and  $M_t$  satisfy different Master equations obtained by <sup>36</sup> studying their evolution through time along any given epoch. These are ordinary <sup>37</sup> differential equations (ODE) that can be approximated numerically. Here, we assume  $\tau_l \leq t < \tau_{l+1}$  meaning that parameters have values  $(\lambda_l, \mu_l, \psi_l, \omega_l, r_l)$ .

 $\mathbb{P}^3$  First, we can initialize  $L_t$  and  $M_t$  respectively at present time 0 and at the time of  $\omega$  origin  $t_{or}$ . At present,  $\rho$  sampling of extant tips yields,

$$
\forall i \in \mathbb{N}, \quad L_0^{(i)} = \rho^{k_0} (1 - \rho)^i \tag{S4}
$$

<sup>41</sup> while at the time of origin, the process starts with only one lineage  $k_{t_{or}} = 1$ , which yields,

$$
\forall i \in \mathbb{N}, \quad M_{t_{or}}^{(i)} = \mathbb{P}(I_{t_{or}} = 1 + i) = \mathbb{1}_{i=0}
$$
 (S5)

<sup>42</sup> We now consider all events happening in an infinitesimal time step  $\delta t$  in the full

\n- underlying process which do not result in observations or samplings. Three scenarios
\n- corresponding to this case:
\n- 1. nothing happened with probability 
$$
(1 - \gamma_l(k + i)\delta t)
$$
, where  $\gamma_l = \lambda_l + \mu_l + \psi_l + \omega_l$
\n- 2. a birth event happened :
\n- (a) among the  $k$  sampled lineages in  $T_t^1$ , and it leads to an extinct or unsampled subtree to the left or to the right with probability  $2\lambda_l k \delta t$
\n- (b) among the  $i$  other lineages with probability  $\lambda_i i \delta t$ .
\n- 3. a death event happened among the  $i$  particles, with probability  $\mu_l i \delta t$
\n- We combine these to write,  $\forall i \in \mathbb{N}$ ,
\n- $L_{t+\delta_t}^{(i)} = (1 - \gamma_l(k + i)\delta t)L_t^{(i)} + \lambda_l(2k + i)\delta t)L_t^{(i+1)} + \mu_l i \delta t)L_t^{(i-1)}$  (S6)
\n- Letting  $\delta t \to 0$  yields the following differential equation for  $L_t$ ,  $\forall i \in \mathbb{N}$ ,  $L_t^{(i)} = \rho^{i_0}(1 - \rho)^i$
\n- $\dot{L}_t^{(i)} = -\gamma_l(k + i)L_t^{(i)} + \lambda_l(2k + i)L_t^{(i+1)} + \mu_l i L_t^{(i-1)}$  (SS)
\n- Similarly,  $M_t$  is the solution of the following ODE,
\n- $\forall i \in \mathbb{N}$ ,  $M_{t\omega}^{(i)} = \mathbb{P}(I_{t\omega} = 1 + i) = \mathbb{I}_{i=0}$  (S9)
\n- $\dot{M}_t^{(i)} = -\gamma_l(k + i)M_t^{(i)} + \lambda_l(2k + i - 1)M_t^{(i-1)} + \mu_l(i + 1)M_t^{(i+1)}$  (S10)
\n- 3. Therefore,  $M_t$  and  $L_t$ . These correspond to all different sampling options along  $\mathcal{T}$  and  $\mathcal{O}$

<span id="page-4-1"></span><span id="page-4-0"></span><sup>58</sup> prior to the event and  $M_{t+}$  and  $L_{t+}$  immediately after each event. We emphasise that the

 $\sim$  expressions differ when considering the process forward in time for  $M_t$  or backward in

 $\circledast$  time, for  $L_{t}.$  These cases are the following :

<span id="page-5-0"></span>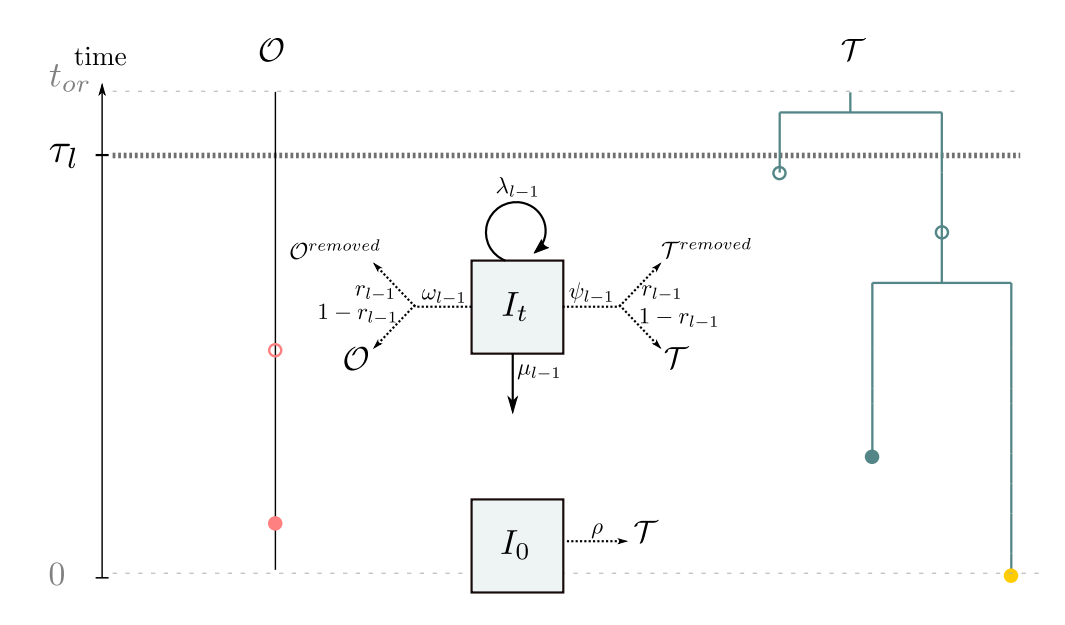

Figure S4. Updated sampling scheme of the method.

1. sampling of a leaf:  
\n(a) in 
$$
\mathcal{T}_t^{\downarrow}
$$
,  $L_{t^+}^{(i)} = \psi_l(1 - r_l)L_{t^-}^{(i+1)}$   
\n(b) in  $\mathcal{T}_t^{\uparrow}$ ,  $M_{t^-}^{(i)} = \psi_l(1 - r_l)M_{t^+}^{(i-1)}$   
\n2. removed sampled leaf:  
\n(a) in  $\mathcal{T}_t^{\downarrow}$ ,  $L_{t^+}^{(i)} = \psi_l r_l L_{t^-}^{(i)}$   
\n(b) in  $\mathcal{T}_t^{\uparrow}$ ,  $M_{t^-}^{(i)} = \psi_l r_l M_{t^+}^{(i)}$   
\n3. sampling along a branch:  
\n(a) in  $\mathcal{T}_t^{\downarrow}$ ,  $L_{t^+}^{(i)} = \psi_l(1 - r_l)L_{t^-}^{(i)}$   
\n(b) in  $\mathcal{T}_t^{\uparrow}$ ,  $M_{t^-}^{(i)} = \psi_l(1 - r_l)M_{t^+}^{(i)}$   
\n4. occurrence:  
\n(a) in  $\mathcal{O}_t^{\downarrow}$ ,  $L_{t^+}^{(i)} = (k + i)\omega_l(1 - r_l)L_{t^-}^{(i)}$   
\n(b) in  $\mathcal{O}_t^{\uparrow}$ ,  $M_{t^-}^{(i)} = (k + i)\omega_l(1 - r_l)M_{t^+}^{(i)}$   
\n(c) in  $\mathcal{O}_t^{\uparrow}$ ,  $M_{t^-}^{(i)} = (k + i)\omega_l(1 - r_l)M_{t^+}^{(i)}$ 

<sup>73</sup> 5. removed occurrence:  $\alpha^{i}$ , (a) in  $\mathcal{O}_t^{\downarrow}$ ,  $L_{t^+}^{(i)} = \omega_l r_l i L_{t^-}^{(i-1)}$  $\sigma_t$ ,  $M_t^{(i)} = \omega_l r_l (i+1) M_{t+1}^{(i+1)}$ <sup>76</sup> 6. branching event:  $\tau_{t}$  (a) in  $\mathcal{T}_{t}^{\downarrow}$ ,  $L_{t^{+}}^{(i)} = \lambda_{l}L_{t^{-}}^{(i)}$  $\sigma_{t}$ <sup>3</sup>  $\sigma_{t}$  (b) in  $\mathcal{T}_{t}^{\uparrow}$ ,  $M_{t^{-}}^{(i)} = \lambda_{l} M_{t^{+}}^{(i)}$ 

#### <sup>79</sup> *Numerical approximation of the ODEs*

80 As described above, for any constant rate time interval where  $\tau_l \leq t < \tau_{l+1}$ ,  $M_t$  and <sup>81</sup> *L<sub>t</sub>* are defined along epochs as the solution to systems of differential equations  $\boxed{S8}$  and  $\boxed{S10}$ <sup>82</sup> for  $t_h \leq t < t_{h+1}$ . Numerically, the solution to such systems of equations is approximated  $\mathcal{B}$  by truncating the system at a fixed integer *N* as follows:

$$
L_{t_{h+1}} = e^{A_l(t - t_h)} L_{t_h}
$$
\n(S11)

$$
M_{t_h} = e^{A'_l(t - t_{h+1})} M_{t_{h+1}}
$$
\n(S12)

<sup>84</sup> Where  $A_l$  and  $A'_l$  are  $N \times N$  tridiagonal matrices with ODE coefficients. When <sup>85</sup> there is a rate shift  $\tau_l$  within an epoch  $(t_h, t_{h+1})$ , the epoch is cut in two parts and  $L_t$  and  $M_t$  are simply computed as,

$$
L_{t_{h+1}} = e^{A_{l+1}(t_{h+1} - \tau_l)} e^{A_l(\tau_l - t_h)} L_{t_h}
$$
\n(S13)

$$
M_{t_h} = e^{A'_l(t_h - \tau_l)} e^{A'_{l+1}(\tau_l - t_{h+1})} M_{t_{h+1}}
$$
\n(S14)

<sup>87</sup> This can be extended to any number of rate changes within an epoch. This strategy  $\mathscr{B}$  of solving for  $L_t$  and  $M_t$  yields the following two algorithms. Because exponential matrices <sup>89</sup> are computationally intensive to calculate, these algorithms are only used in the most 90 general cases, when no other analytical formula is available (i.e. when  $\omega \neq 0$  and  $r \neq 1$ ).

Algorithm 1 Computes a numerical approximation of  $L_t$  for a specific set of times with known rate shift events

#### Input:

Observed tree and occurrence data  $(\mathcal{T}, \mathcal{O})$ ,

extant sampling probability  $\rho$ ,

set of times of rate shift events  $(\tau_l)_{l=0}^{m+1}$ ,

and corresponding sets of parameters :

vector  $\lambda = (\lambda_l)_{l=0}^m$  where  $\lambda_l$  is the birth rate in time interval  $[\tau_l, \tau_{l+1}]$ 

vector  $\mu = (\mu_l)_{l=0}^m$  where  $\mu_l$  is the death rate in time interval  $[\tau_l, \tau_{l+1})$ 

vector  $\psi = (\psi_l)_{l=0}^m$  where  $\psi_l$  is the sampling rate in time interval  $[\tau_l, \tau_{l+1}]$ 

vector  $\omega = (\omega_l)_{l=0}^m$  where  $\omega_l$  is the rate of occurence sampling in time interval  $[\tau_l, \tau_{l+1}]$ 

vector  $r = (r_l)_{l=0}^m$  where  $r_l$  is the removal probability in time interval  $[\tau_l, \tau_{l+1}]$ 

set of time points  $(d_j)_{j=1}^S$  for which we want to compute the density, and

the truncation *N* setting the accuracy of the algorithm.

Output: A numerical approximation of  $L_t$  at times  $(d_j)_{j=1}^S$ ,  $(\widetilde{L}_t^{(i)})_{i \in \{0,1,\ldots,N\}}$ .

- *j*2*{*1*,*2*,...,S}* 1: Pool all  $(d_j)_{j=1}^S$ , all branching and sampling times of  $(\mathcal{T}, \mathcal{O})$  and rate shift times  $(\tau_l)_{l=0}^{m+1}$ *l*=0 in an ordered list  $(t_h)_{h=1}^{n+m+1}$ .
- 2: Set  $j = 1$  and initialize *B* as a  $S \times N + 1$  empty matrix.
- 3: Set  $l = 0$  and  $\lambda = \lambda_0$ ,  $\mu = \mu_0$ ,  $\psi = \psi_0$ ,  $\omega = \omega_0$ ,  $r = r_0$ ,  $\gamma_0 = \lambda_0 + \mu_0 + \psi_0 + \omega_0$ .
- 4: Set  $\forall i \in \{0, 1, ..., N\}$ ,  $\widetilde{L}_0^{(i)} = \rho^{k_0} (1 \rho)^i$ .
- 5: **for**  $h = 1, 2, ..., n + m + 1$  **do**
- 6: Numerically solve the ODE  $\tilde{L}_t = A\tilde{L}_t$  on  $(t_h, t_{h+1})$ , where matrix *A* is a  $N \times N$ tridiagonal matrix with entries given by,

$$
\forall i \in \{0, 1, ..., N\} \quad A^{(i,i)} = \gamma(k+i)
$$

$$
\forall i \in \{0, 1, ..., N-1\} \quad A^{(i,i+1)} = \lambda(2k+i)
$$

$$
\forall i \in \{1, 2, ..., N\} \quad A^{(i,i-1)} = \mu i
$$

7: if  $t_h = d_j$  then

- 8: Set  $B^{(j,i)} = \widetilde{L}_{t_h}^{(i)}$  and
- 9: Set  $j = j + 1$ .
- 10: end if

Algorithm 2 Computes a numerical approximation of  $M_t$  for a specific set of times with known rate shift events

#### Input:

Observed tree and occurrence data  $(\mathcal{T}, \mathcal{O})$ ,

parameters  $t_{or}, \rho$ 

set of times of rate shift events  $(\tau_l)_{l=0}^{m+1}$ ,

and corresponding sets of parameters :

vector  $\lambda = (\lambda_l)_{l=0}^m$  where  $\lambda_l$  is the birth rate in time interval  $[\tau_l, \tau_{l+1}]$ 

vector  $\mu = (\mu_l)_{l=0}^m$  where  $\mu_l$  is the death rate in time interval  $[\tau_l, \tau_{l+1})$ 

vector  $\psi = (\psi_l)_{l=0}^m$  where  $\psi_l$  is the sampling rate in time interval  $[\tau_l, \tau_{l+1}]$ 

vector  $\omega = (\omega_l)_{l=0}^m$  where  $\omega_l$  is the rate of occurence sampling in time interval  $[\tau_l, \tau_{l+1}]$ 

vector  $r = (r_l)_{l=0}^m$  where  $r_l$  is the removal rate in time interval  $[\tau_l, \tau_{l+1}]$ 

set of time points  $(d_j)_{j=1}^S$  for which we want to compute the density,

and the truncation *N* setting the accuracy of the algorithm.

Output: A numerical approximation of  $M_t$  at times  $(d_j)_{j=1}^S$ ,  $(\widetilde{M}_t^{(i)})_{i \in \{0,1,\ldots,N-1\}}$ .

- *j*∈{1,2*,...,S*} 1: Pool all  $(d_j)$ , rate shift times  $(\tau_l)$  and all branching and sampling times of  $(\mathcal{T}, \mathcal{O})$  in an ordered list  $(t_h)_{h=1}^n$ .
- 2: Set  $j = S$ ,  $k = m$  and  $B'$  as a  $S \times N$  empty matrix.
- 3: Set  $\forall i \in \{0, 1, ..., N-1\}$ ,  $\widetilde{M}_{t_n}^{(i)} = \mathbb{1}_{i=0}$ .
- 4: Set  $l = m$  and  $\lambda = \lambda_m$ ,  $\mu = \mu_m$ ,  $\psi = \psi_m$ ,  $\omega = \omega_m$ ,  $r = r_m$ .

5: **for** 
$$
h = n - 1, n - 2, ..., 0
$$
 **do**

6: Numerically solve the ODE  $\widetilde{M}_t = A' \widetilde{M}_t$  on  $(t_h, t_{h+1})$ , where matrix A' is a  $N \times N$ tridiagonal matrix with entries given by,

$$
\forall i \in \{0, 1, ..., N - 1\} \quad A'^{(i,i)} = \gamma(k+i)
$$

$$
\forall i \in \{0, 1, ..., N - 2\} \quad A'^{(i,i+1)} = -\mu(i+1)
$$

$$
\forall i \in \{1, 2, ..., N - 1\} \quad A'^{(i,i-1)} = -\lambda(2k + i - 1)
$$

7: if  $t_h = \tau_j$  then

8: Set 
$$
B'(j,i) = \widetilde{M}_{t_h}^{(i)}
$$
 and  $j = j - 1$ .

9: end if

10: **if**  $t_h = 0$  or  $t_h = \tau_S$  then

#### 10 ANDRÉOLETTI, ZWAANS ET AL.

#### $B -$  EXTENSION OF ANALYTICAL RESULTS

<sup>92</sup> Here, we aim at extending some analytical results of  $\boxed{\text{Gupta et al.}}$  [\(2020\)](#page-0-0) and <sup>93</sup> [Manceau et al.](#page-0-1)  $(2021)$  to a piecewise-constant parameter setting. We start with the probability of extinction before time t of a process starting at 0 with one lineage,  $u_t$ . We <sup>95</sup> then detail  $p_t$ , the probability that a lineage starting at time 0 leads to one sampled <sup>96</sup> lineage at time *t*. Finally, we detail what happens to  $L_t$  and  $M_t$  for specific subcases, when  $\gamma$   $\mu = 0$  or  $r = 1$ . Note that formulas for *u* and *p* with rate shifts can be found in [Stadler](#page-0-3)  $\frac{1}{2013}$  as well.

#### <sup>99</sup> *The extinction probability across rate shifts*

<sup>100</sup> Let's start slowly with *u*, one time slice after the other.

101 *On the first time slice* We start with some initializing condition, say,  $u_0 = z$ .

102 Then, on  $(\tau_0 = 0, \tau_1)$ , we have a first set of parameters  $(\lambda_0, \mu_0, \gamma_0)$  and *u* satisfies the <sup>103</sup> following ODE,

$$
\dot{u}_s = \lambda_0 u_s^2 - \gamma_0 u_s + \mu_0
$$

<sup>104</sup> which solution can be written as,

$$
\forall t \in (\tau_0, \tau_1), \quad u_t = \frac{x_0^{(1)}(x_0^{(2)} - z) - x_0^{(2)}(x_0^{(1)} - z)e^{-\sqrt{\Delta}t}}{(x_0^{(2)} - z) - (x_0^{(1)} - z)e^{-\sqrt{\Delta}t}}
$$

where  $\Delta_0 = \gamma_0^2 - 4\lambda_0\mu_0$  and  $x_0^{(1)}$  and  $x_0^{(2)}$  are the roots of the polynomial  $\lambda_0 x^2 - \gamma_0 x + \mu_0$ , i.e.,

$$
x_0^{(1)} = \frac{\gamma_0 - \sqrt{\Delta_0}}{2\lambda_0}
$$
 and  $x_0^{(2)} = \frac{\gamma_0 + \sqrt{\Delta_0}}{2\lambda_0}$ 

<sup>107</sup> At the end of the time slice, we thus get,

$$
u_{\tau_1} = \frac{x_0^{(1)}(x_0^{(2)} - z) - x_0^{(2)}(x_0^{(1)} - z)e^{-\sqrt{\Delta_0}\tau_1}}{(x_0^{(2)} - z) - (x_0^{(1)} - z)e^{-\sqrt{\Delta_0}\tau_1}}
$$

<sup>108</sup> *On the second time slice* We now start with initial condition  $u_{\tau_1}$ .

109 Then, on  $(\tau_1, \tau_2)$ , we have a second set of parameters  $(\lambda_1, \mu_1, \gamma_1)$  and *u* satisfies the <sup>110</sup> following ODE with these new parameters:

$$
\dot{u}_s = \lambda_1 u_s^2 - \gamma_1 u_s + \mu_1
$$

<sup>111</sup> which solution can be written as,

$$
\forall t \in (\tau_1, \tau_2), \quad u_t = \frac{x_1^{(1)}(x_1^{(2)} - u_{\tau_1}) - x_1^{(2)}(x_1^{(1)} - u_{\tau_1})e^{-\sqrt{\Delta_1}(t - \tau_1)}}{(x_1^{(2)} - u_{\tau_1}) - (x_1^{(1)} - u_{\tau_1})e^{-\sqrt{\Delta_1}(t - \tau_1)}}
$$

 $A_{112}$  *And so on and so forth* In doing so, we get that computing  $u_t$  for a given time t thus requires recursively computing  $u_0$ , and then  $u_{\tau_1}, u_{\tau_2}, \ldots$  until getting to  $u_{\tau_l}$ , where 114  $\tau_l \leqslant t \leqslant \tau_{l+1}.$ 

$$
\forall t \in (\tau_l, \tau_{l+1}), \quad u_t = \frac{x_l^{(1)}(x_l^{(2)} - u_{\tau_l}) - x_l^{(2)}(x_l^{(1)} - u_{\tau_l})e^{-\sqrt{\Delta_l}(t-\tau_l)}}{(x_l^{(2)} - u_{\tau_l}) - (x_l^{(1)} - u_{\tau_l})e^{-\sqrt{\Delta_l}(t-\tau_l)}}
$$

<sup>115</sup> *The probability to see one lineage across rate shifts*

<sup>116</sup> Let's apply carefully the same method now for *p*.

<sup>117</sup> *On the first time slice* We start with some initializing condition  $p_0 = 1 - z$ .

Then on  $(\tau_0, \tau_1)$ , we have a first set of parameters and *p* satisfies,

$$
\dot{p}_s = (2\lambda_0 u_s - \gamma_0) p_s
$$

<sup>119</sup> which solution at first is the same as without skyline changes, i.e.

$$
p_t = (1 - z) \frac{\Delta_0}{\lambda_0^2} \left( (x_0^{(2)} - z) - (x_0^{(1)} - z) e^{-\sqrt{\Delta_0}t} \right)^{-2} e^{-\sqrt{\Delta_0}t}
$$

<sup>120</sup> *On the second time slice* We start now with some initializing condition  $p_{\tau_1}$  and would like <sup>121</sup> to solve the following ODE on  $(\tau_1, \tau_2)$ ,

$$
\dot{p}_s = (2\lambda_1 u_s - \gamma_1)p_s
$$

122 Replacing the expression of  $u_s$  on this time slice gives us,

$$
\frac{dp_s}{p_s} = \left(2\lambda_1 \frac{x_1^{(1)}(x_1^{(2)} - u_{\tau_1}) - x_1^{(2)}(x_1^{(1)} - u_{\tau_1})e^{-\sqrt{\Delta_1}(s-\tau_1)}}{(x_1^{(2)} - u_{\tau_1}) - (x_1^{(1)} - u_{\tau_1})e^{-\sqrt{\Delta_1}(s-\tau_1)}} - \gamma_1\right)ds
$$

<sup>123</sup> We thus end up with

$$
\forall t \in (\tau_1, \tau_2), \quad p_t = p_{\tau_1} \frac{\Delta_1}{\lambda_1^2} \left( (x_1^{(2)} - u_{\tau_1}) - (x_1^{(1)} - u_{\tau_1}) e^{-\sqrt{\Delta_1}(t - \tau_1)} \right)^{-2} e^{-\sqrt{\Delta_1}(t - \tau_1)}
$$

<sup>124</sup> *And so on and so forth* This gives us

$$
\forall t \in (\tau_l, \tau_{l+1}), \quad p_t = p_{\tau_l} \frac{\Delta_l}{\lambda_l^2} \left( (x_l^{(2)} - u_{\tau_l}) - (x_l^{(1)} - u_{\tau_l}) e^{-\sqrt{\Delta_l}(t-\tau_l)} \right)^{-2} e^{-\sqrt{\Delta_l}(t-\tau_l)}
$$

<sup>125</sup> *Using these for computation of L without occurrences*

When  $\omega = 0$ , we can still use the ansatz  $L_t^{(i)} = u_t^i W_t$  and look for  $W_t$ . On a given epoch, the ODE on  $L_t^{(i)}$  translates as  $\dot{W}_t = (2\lambda u_t - \gamma)kW_t$ .

 $128$  Solving this between time *t* and  $t_h$ , on time slice number *l*, leads us to

$$
W_t = W_{t_h} \left( \frac{(x_l^{(2)} - u_{\tau_l}) - (x_l^{(1)} - u_{\tau_l})e^{-\sqrt{\Delta_l}(t-\tau_l)}}{(x_l^{(2)} - u_{\tau_l}) - (x_l^{(1)} - u_{\tau_l})e^{-\sqrt{\Delta_l}(t_h-\tau_l)}} \right)^{-2k} e^{-k\sqrt{\Delta_l}(t-t_h)}
$$
  
=  $W_{t_h} \left( \frac{p(t)}{p(t_h)} \right)^k$ 

<sup>129</sup> With this last equality still holding true, the induction across all epochs remains  $\frac{1}{130}$  identical to the what was described in [Manceau et al.](#page-0-1) [\(2021\)](#page-0-1).

#### <sup>131</sup> *Using these for the computation of M without occurrences*

 $132$  What happens to the PDE solution over successive time slices with different 133 parameters, when  $\omega = 0$ ? Let's start slowly again, one time slice after the other.

134 *On the first time slice* We assume here that  $(t_{h-1}, t_h)$  is an epoch with  $t_h \leq \tau_1$ , such that <sup>135</sup> we are still in the first time slice with parameters  $(\lambda_0, \mu_0, \gamma_0)$ . The PDE is

$$
\widehat{M}(t_h, z) = F(z)
$$

$$
\partial_t \widehat{M} + (\lambda_0 z^2 - \gamma_0 z + \mu_0) \partial_z \widehat{M} + k(2\lambda_0 - \gamma_0) \widehat{M} = 0
$$

<sup>136</sup> We use the method of characteristics as for the constant-parameter case, writing

 $g(s) = M(t(s), z(s))$  with functions  $t, z$  and  $g$  satisfying

$$
\frac{dt}{ds} = 1
$$
  
\n
$$
\frac{dz}{ds} = \lambda_0 z^2 - \gamma_0 z + \mu_0
$$
  
\n
$$
\frac{dg}{ds} = -k(2\lambda_0 z - \gamma_0)g
$$

138 We thus keep  $t(s) = t_h + s$ , i.e.  $s = t - t_h$ .

 $\sum_{139}$  Then, turning to  $z(s)$ , we get

$$
z(s) = u_0(s, z_0) = \frac{x_0^{(1)}(x_0^{(2)} - z_0) - x_0^{(2)}(x_0^{(1)} - z_0)e^{-\sqrt{\Delta_0}s}}{(x_0^{(2)} - z_0) - (x_0^{(1)} - z_0)e^{-\sqrt{\Delta_0}s}}
$$

<sup>140</sup> thus leading to  $z_0 = u_0(t_h - t, z)$ , where  $u_0$  denotes the above explicitely defined function. 141 Note that on this time slice,  $\forall t, t_h - t \leq \tau_1$ , so  $u_0 = u$  here. But on successive time slices <sup>142</sup> it will not be the case anymore.

<sup>143</sup> Finally, we get, for *g*, the following,

$$
g_s = g_0 \left( \frac{(x_0^{(2)} - z_0) - (x_0^{(1)} - z_0)e^{-\sqrt{\Delta_0}s}}{x_0^{(2)} - x_0^{(1)}} \right)^{2k} e^{k\sqrt{\Delta_0}s}
$$
  
=  $g_0 \left( \frac{1 - z}{p_0(s, z_0)} \right)^k$ 

<sup>144</sup> where we denote here again by  $p_0$  the function  $p$  as in the constant-parameter case with 145 parameters  $(\lambda_0, \mu_0, \gamma_0)$ .

<sup>146</sup> As a result, we get

$$
\widehat{M}(t,z) = F(u_0(t_h - t,z))R_0(t_h - t,z)^k
$$

<sup>147</sup> *And so on and so forth* Because nothing really simplifies at this stage, we get the same on <sup>148</sup> following time slices. On time slice *l*, we only change the indices and consider functions *u* and *R* as in the constant-parameter case with parameters  $(\lambda_l, \mu_l, \gamma_l)$ ,

$$
\widehat{M}(t,z) = F(u_l(t_h - t,z))R_l(t_h - t,z)^k
$$

<sup>150</sup> *What happens to the induction across epochs* We thus hope that simplifications will <sup>151</sup> appear in the induction across epochs. In order to make them appear, we'll define here <sup>152</sup> functions of three variables instead of only two. We keep the same names, so I hope it'll <sup>153</sup> not be too confusing.

154 Starting now, we introduce a function of three variables *u*, where value  $u(t_1, t_0, z)$  is <sup>155</sup> the probability that one lineage starting at time  $t_1$  in the past, goes extinct/unsampled <sup>156</sup> before time  $t_0$ , knowing there is a field of bullets with intensity *z* at time  $t_0$ . On a single  $_{157}$  time slice, this is the solution of the usual ODE driving the evolution of  $u$ , but with initial <sup>158</sup> condition  $u_{t_0} = z$  instead of  $u_0 = z$ .

159 Let's then do the same with function *p*, defining  $p(t_1, t_0, z)$  as the probability that <sup>160</sup> one lineage starting at time  $t_1$  in the past leads to one sampled lineage at time  $t_0$ , knowing 161 there is a field of bullets of intensity  $z$  at time  $t_0$ . On a single time slice, this is the solution <sup>162</sup> of the usual ODE driving the evolution of *p*, but with initial condition  $p_{t_0} = 1 - z$ .

Note now that across time slices, if  $t_2 \geq \tau_l$  and  $t_0 \leq \tau_l$ , then  $u(t_2, t_0, z)$  can be <sup>164</sup> computed as the solution of the usual ODE with parameters  $(\lambda_{l-1}, \gamma_{l-}, \mu_{l-1})$ , with initial  $u_{t_0} = z$ , until getting  $u(\tau_l, t_0, z)$ . Then the ODE with parameter set  $(\lambda_l, \gamma_l, \mu_l)$  is used, with initial value  $u(\tau_l, t_0, z)$ , until getting  $u(t_2, t_0, z)$ . More explicitly, this gives us,

$$
u(\tau_l, t_0, z) = \frac{x_{l-1}^{(1)}(x_{l-1}^{(2)} - z) - x_{l-1}^{(2)}(x_{l-1}^{(1)} - z)e^{-\sqrt{\Delta_{l-1}}(\tau_l - t_0)}}{(x_{l-1}^{(2)} - z) - (x_{l-1}^{(1)} - z)e^{-\sqrt{\Delta_{l-1}}(\tau_l - t_0)}}
$$
  

$$
u(t_2, t_0, z) = \frac{x_l^{(1)}(x_l^{(2)} - u(\tau_l, t_0, z)) - x_l^{(2)}(x_l^{(1)} - u(\tau_l, t_0, z))e^{-\sqrt{\Delta_l}(t_2 - \tau_l)}}{(x_l^{(2)} - u(\tau_l, t_0, z)) - (x_l^{(1)} - u(\tau_l, t_0, z))e^{-\sqrt{\Delta_l}(t_2 - \tau_l)}}
$$

 $\Gamma$ <sup>167</sup> To recursively compute  $p(t_2, t_0, z)$  across time slices, we would need,

$$
p(\tau_l, t_0, z) = (1 - z) \left( \frac{(x_{l-1}^{(2)} - z) - (x_{l-1}^{(1)} - z)e^{\sqrt{\Delta_{l-1}}\tau_l}}{(x_{l-1}^{(2)} - z) - (x_{l-1}^{(1)} - z)e^{\sqrt{\Delta_{l-1}}t_0}} \right)^{-2} e^{-\sqrt{\Delta_{l-1}}(\tau_l - t_0)}
$$
  

$$
p(t_2, t_0, z) = p(\tau_l, t_0, z) \left( \frac{(x_l^{(2)} - u(\tau_l, t_0, z)) - (x_l^{(1)} - u(\tau_l, t_0, z))e^{\sqrt{\Delta_l}t_2}}{(x_l^{(2)} - u(\tau_l, t_0, z)) - (x_l^{(1)} - u(\tau_l, t_0, z))e^{\sqrt{\Delta_l}\tau_l}} \right)^{-2} e^{-\sqrt{\Delta_l}(t_2 - \tau_l)}
$$

<sup>168</sup> We are now especially interested in the property that is at the core of the induction, <sup>169</sup> i.e. formerly,

$$
R(t_{or} - t_h, u(t_h - t, z)) = \frac{R(t_{or} - t, z)}{R(t_h - t, z)}
$$

170 which we would like to extend as,

<span id="page-14-0"></span>
$$
R(t_{or}, t_h, u(t_h, t, z)) = \frac{R(t_{or}, t, z)}{R(t_h, t, z)}
$$
(S15)

<sup>171</sup> We first need to show that

$$
u(t_2, t_1, u(t_1, t_0, z)) = u(t_2, t_0, z)
$$
  

$$
\frac{p(t_2, t_1, u(t_1, t_0, z))}{1 - u(t_1, t_0, z)} = \frac{p(t_2, t_0, z)}{p(t_1, t_0, z)}
$$

 The first equation seems quite natural, thanks to the semi-group property of solutions of ODEs (or thanks to the probabilistic interpretation of these quantities). For <sup>174</sup> the second one, we can check by calculus that it is correct whether  $(t_0, t_1, t_2)$  are in the same time slice or not.

$$
\frac{p(t_2, t_1, u(t_1, t_0, z))}{1 - u(t_1, t_0, z)} = \frac{1 - u(t_1, t_0, z)}{1 - u(t_1, t_0, z)} \left( \frac{(x_l^{(2)} - u(t_1, t_0, z)) - (x_l^{(1)} - u(t_1, t_0, z))e^{-\sqrt{\Delta_l}t_2}}{(x_l^{(2)} - u(t_1, t_0, z)) - (x_l^{(1)} - u(t_1, t_0, z))e^{-\sqrt{\Delta_l}t_1}} \right)^{-2} e^{-\sqrt{\Delta_l}(t_2 - t_1)}
$$
\n
$$
= \frac{p(t_1, t_0, z)}{p(t_1, t_0, z)} \left( \frac{(x_l^{(2)} - u(t_1, t_0, z)) - (x_l^{(1)} - u(t_1, t_0, z))e^{-\sqrt{\Delta_l}t_2}}{(x_l^{(2)} - u(t_1, t_0, z)) - (x_l^{(1)} - u(t_1, t_0, z))e^{-\sqrt{\Delta_l}t_1}} \right)^{-2} e^{-\sqrt{\Delta_l}(t_2 - t_1)}
$$
\n
$$
= \frac{p(t_2, t_0, z)}{p(t_1, t_0, z)}
$$

<sup>176</sup> This property on *p* thus ensures the equality  $(S15)$ , which in turn allows us to carry <sup>177</sup> out our induction across epochs in the skyline version as

$$
\widehat{M}(t,z) = \lambda^x \psi^{v+w+y} r^w (1-r)^{v+y} \prod_{t_j \in \mathcal{X} \cup \{t_{or}\}} R(t_j, t, z) \prod_{t_j \in \mathcal{W}} R(t_j, t, z)^{-1} \prod_{t_j \in \mathcal{Y}} u(t_j, t, z) (R(t_j, t, z)^{-1})
$$
\n(S16)

## 16 ANDRÉOLETTI, ZWAANS ET AL. <sup>178</sup> C – REVBAYES IMPLEMENTATION <sup>179</sup> *Core algorithms*

<sup>180</sup> To enable great flexibility and ensure fast computation, RevBayes is constructed <sup>181</sup> around a mirror structure (Fig.  $\overline{S5}$ ) in which all the core functions coded in C++ are <sup>182</sup> reflected in the revlanguage section that links with the Rev language interface.

<span id="page-15-0"></span>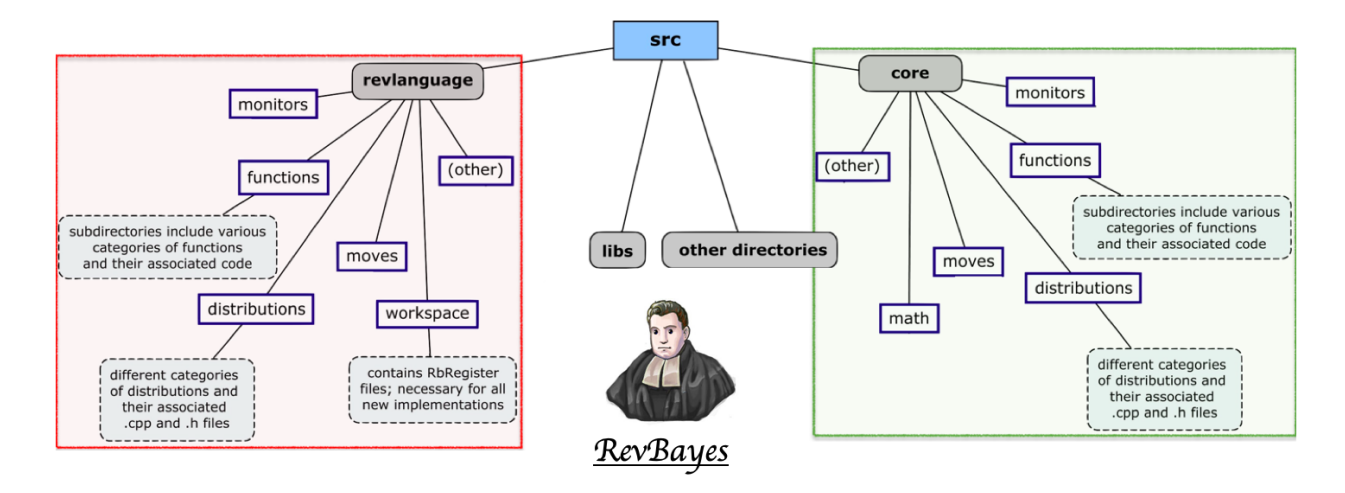

Figure S5. Simplified representation of the RevBayes structure. Modified from the [RevBayes website,](https://revbayes.github.io/developer/architecture/) keeping only descriptions of the folders we modified. Note the organizational symmetry between the core directory containing the hard-coded features and the revlanguage directory matching the Rev syntax.

 Due the multiple advantages of RevBayes and its increasing use, particularly for macroevolutionary research, we chose this software to implement the OBDP. All our <sup>185</sup> modifications have been carried out in a separate copy of its development branch on GitHub (<https://github.com/revbayes/revbayes/tree/dev-cevo-lab>), and are aimed to be integrated in a future stable release. They consist in 3 key additions detailed in Table 188 [S1.](#page-17-0)

<sup>189</sup> The necessary first step was to implement the core algorithms responsible for 190 computing the quantities  $L_t$  and  $M_t$  through time. The final organisation is as follows: <sup>191</sup> from outside of the *ComputeLikelihoodsLtMt.cpp* file (see Table [S1\)](#page-17-0) the only functions <sup>192</sup> called are *ComputeLnProbabilityDensitiesOBDP* – returning  $L_t$  and  $M_t$  through time – or <sup>193</sup> *ComputeLnLikelihoodOBDP* – returning only the final likelihood. Those functions will

<sup>194</sup> themselves call the appropriate internal function (*ForwardsTraversalMt* or

<sup>195</sup> *BackwardsTraversalLt*) with the correct parameters. Those rely on a key function,

<sup>196</sup> *PoolEvents*, the role of which is to construct the vector containing all the events that will <sup>197</sup> be browsed by the traversal algorithms, namely branching times,  $\psi$ - and  $\omega$ -sampling times, <sup>198</sup> and time points for which we want to store the probability distribution.

 Because the densities computed during the traversals very quickly reached excessively small or elevated values, to the point of exceeding the maximum number of recorded decimals, a correction term is added at each step to bring the densities closer to 1. At the end of the traversal, the recorded correction terms plus the factorizable factors are added to the log-transformed densities.

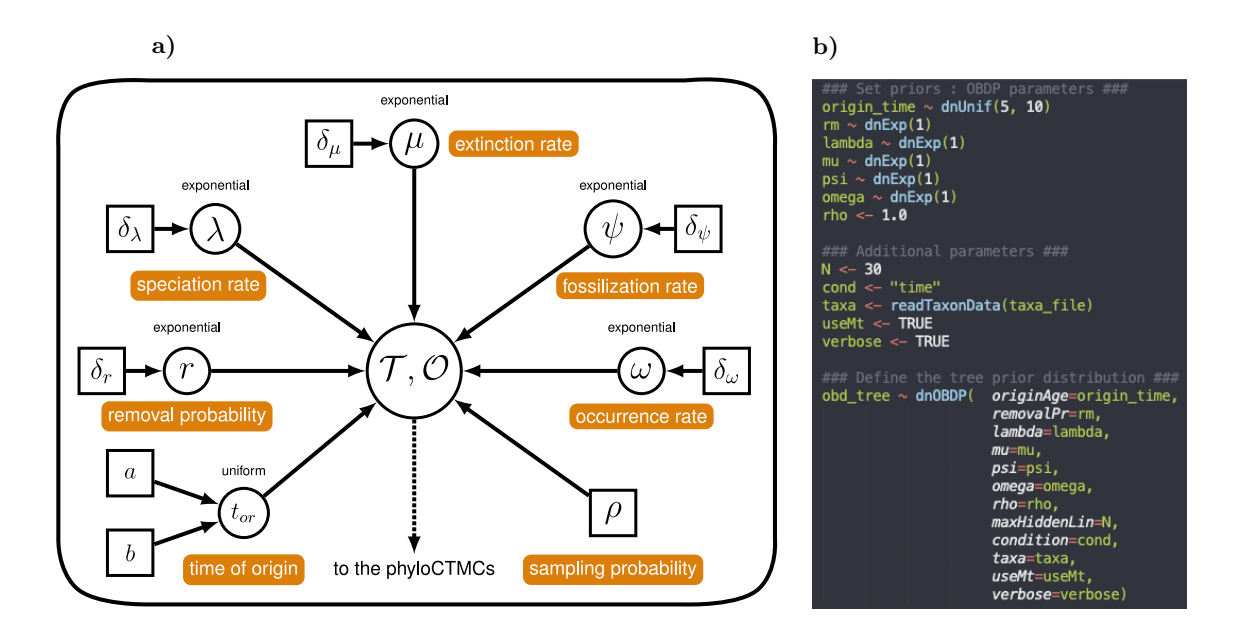

Figure S6. A graphical model of the OBDP and its translation into the Rev language. a) Graphical model, modified from the RevBayes FBD tutorial, representing the OBDP parameters – labelled in orange – generating a reconstructed tree *T* and a record of occurrences *O*. b) Rev script corresponding to this graphical model. Note the distinction between the  $\sim$  notation attributing a distribution to a stochastic node and the  $\leftarrow$  notation defining a constant node.

<sup>204</sup> In addition, the Occurrence Birth-Death Process and the traversal algorithms not <sub>205</sub> only allow us to perform a MCMC phylogenetic inference incorporating the occurrences, <sup>206</sup> they can also be used to output the probability distribution of the number of lineages

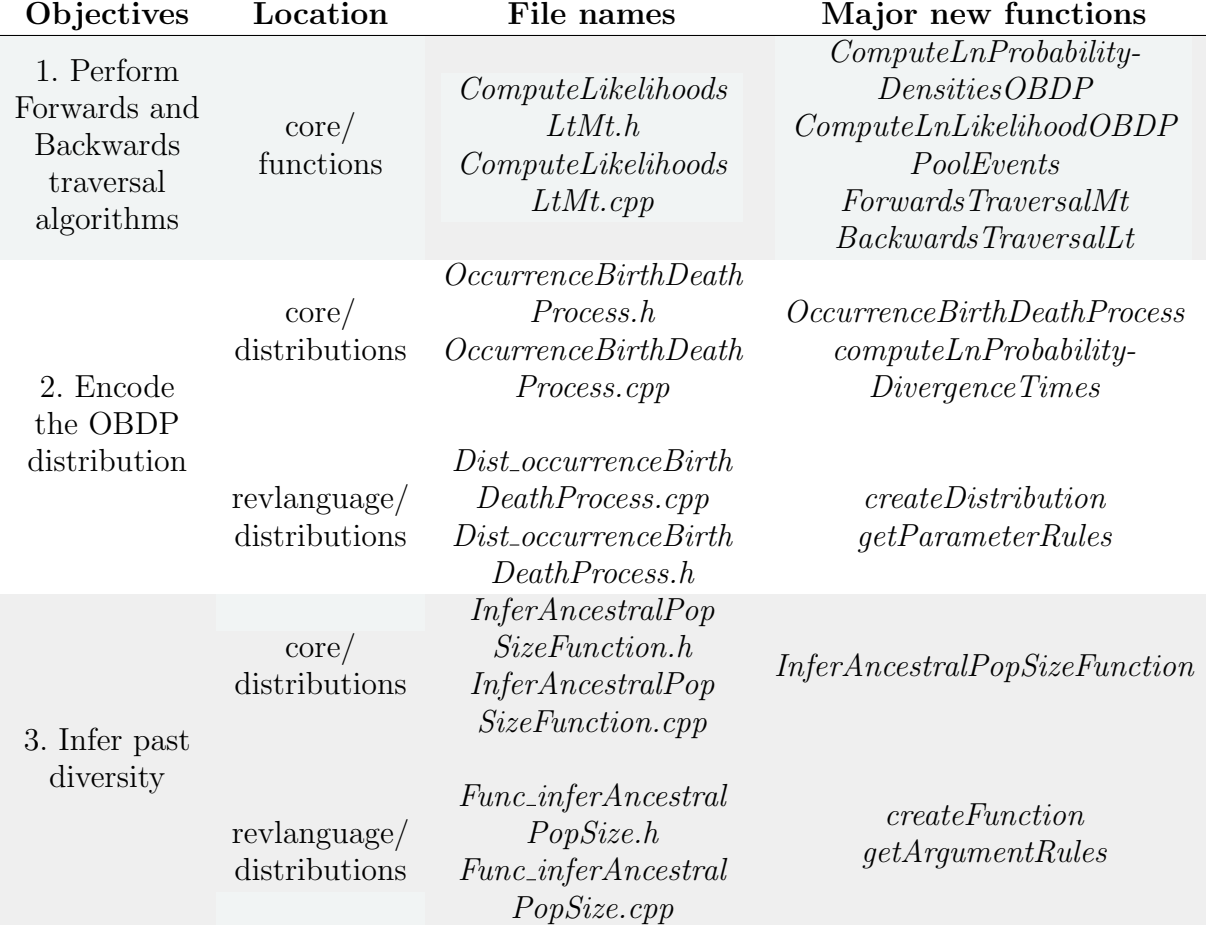

<span id="page-17-0"></span>Table S1. Overview of the implementations carried out to incorporate the Occurrence Birth-Death Process and the associated Diversity Inference method into RevBayes. It lists for each of our goals the associated C++ files, along with their assignment in the RevBayes structure.

 $t_{\text{av}}$  through time,  $K_t$ . We introduced this functionality into RevBayes through

<sup>208</sup> *InferAncestralPopSizeFunction*, which can be called directly from the Rev interface. As

<sup>209</sup> with the OBDP distribution, we had to design the parameter loading procedure, then call

<sup>210</sup> the *ComputeLnProbabilityDensitiesOBDP* function to get the  $log(L_t)$  and  $log(M_t)$ )

211 matrices and finally combine and normalize them to obtain the  $log(K_t)$  matrix.

### <sup>212</sup> *RevGadgets*

<sup>213</sup> The postprocessing step consists in computing the posterior probability of the total <sup>214</sup> number of lineages through time. It can be performed independently of the previous steps,

<sup>215</sup> given that one has at least a tree, a set of parameters and optionally occurrence times. It <sup>216</sup> comprises 2 steps, the first one uses the *fnInferAncestralPopSize* function, implemented in  $R_{\text{av}}$  RevBayes, to obtain the matrix of diversity densities  $K_t$  for each tree in the MCMC trace. <sup>218</sup> Then, in order to convert  $K_t$  matrices into a nicely rendered plot we added two functions <sup>219</sup> in the auxiliary R library RevGadgets (Tribble et al.,  $\sqrt{2021}$ ). Starting from the trace of  $_{220}$  posterior trees, parameters, and  $K_t$  matrices one first needs to execute the <sup>221</sup> *rev.process.nbLineages* function that will organize the required information into the <sup>222</sup> *Kt mean* data frame. The goal is to incorporate all the uncertainty concerning the inferred <sup>223</sup> parameter values and tree topologies into the diversity trajectory estimation. Afterwards, <sup>224</sup> this averaged *Kt mean* is used by the function *rev.plot.nbLineages* to realize the final plot 225 using ggplot2 (Wickham,  $2016$ ). Here it is possible to alter most of the display options, <sup>226</sup> such as the types of lineages to be shown (observed, hidden, total), as well as their colours  $_{227}$  and shapes (see e.g. Fig.  $\boxed{S8}$ ).

Table S2. Description of two novel RevGadgets functions for visualizing OBDP diversity-through-time estimations. The input objects and display parameters are detailed, those with an asterisk always have to be provided while the others have default values.

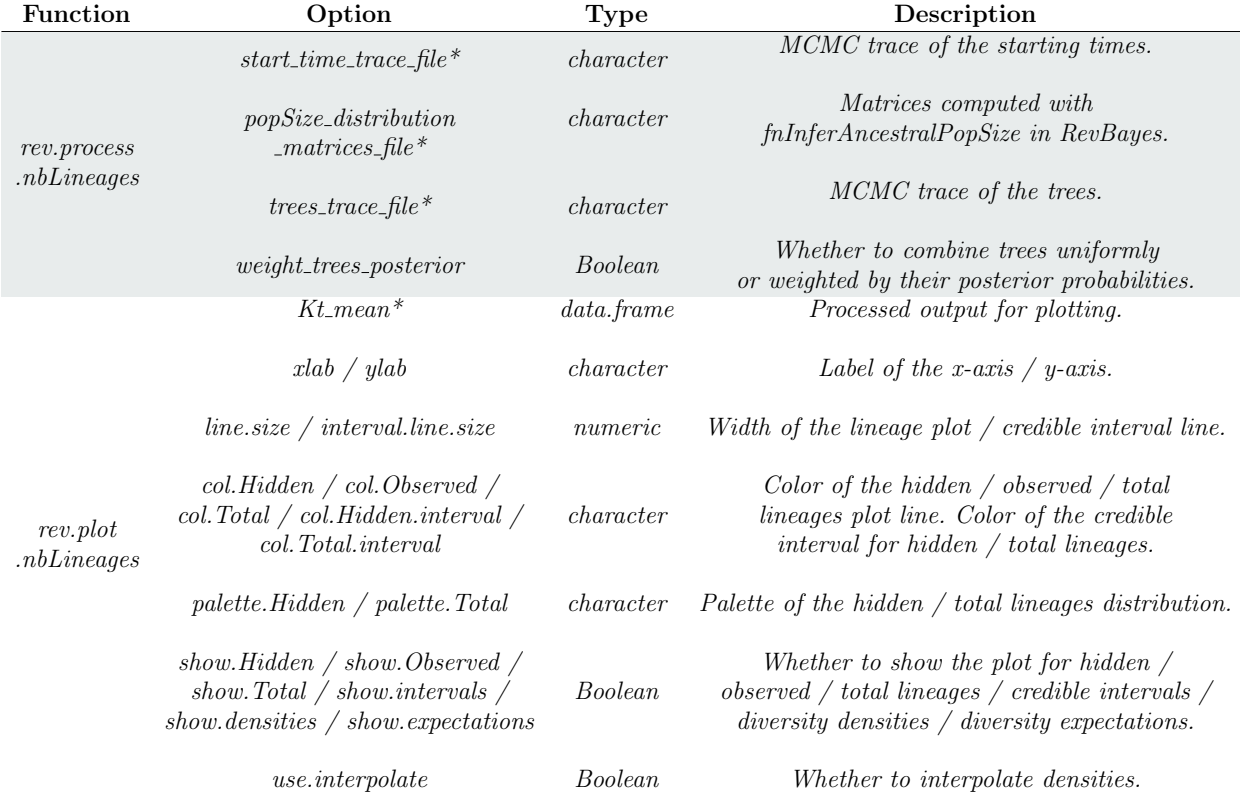

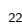

### D – QUALITATIVE VALIDATION: "BLIND TEST" ON SIMULATED DATA

 Parameter values used to simulate the two datasets used in the blind test are <sup>230</sup> presented in Table **S3**. Two trees with occurrences have been simulated under the OBDP (parameters 1-6). For "dataset 1", genetic sequences along the first tree are simulated according to a K80 model of molecular evolution (parameters 7-9) and recorded only for extant taxa. Binary traits are simulated according to a Markov process with symmetrical rates (parameters 10-12) and are recorded for both extant and extinct taxa. This corresponds to a classic macroevolution scenario. For "dataset 2", genetic sequences along the second tree are simulated according to a K80 model of molecular evolution (parameters 7-9) and recorded for extant and extinct individuals. This allows us to have a better resolution of the underlying tree than in the first dataset. Moreover, getting genetic sequences for individuals sampled in the past corresponds more to an epidemiology scenario.

<span id="page-20-0"></span>Table S3. Parameter values used to simulate two datasets and test our OBDP inference workflow.

|  |  |  |  | $\lambda$ $\mu$ $\psi$ $\omega$ $r$ $\rho$ $m_{nt}$ $\alpha_{nt}$ $\beta_{nt}$ $m_{morpho}$ $q_{01}$ $q_{10}$ |  |
|--|--|--|--|----------------------------------------------------------------------------------------------------|--|
|  |  |  |  | 1 0.9 0.2 0.3 0 0.8 10000 0.01 0.02 60 0.03 0.03                                                              |  |

 Two of us, ignorant of the values used for simulation, designed the inference protocol and conducted the analysis, taking as input the occurrences, sequences, and <sub>243</sub> morphological data only. Priors used for inference on "dataset 1" are presented in Table  $\boxed{54}$ <sub>244</sub> and the general setup for analysis is illustrated in Figure  $\overline{S7}$ . Priors used for inference on "dataset 2" were very similar, except for the absence of a model of morphological <sup>246</sup> evolution, and they are presented in Table  $\overline{S5}$ .

<span id="page-21-1"></span>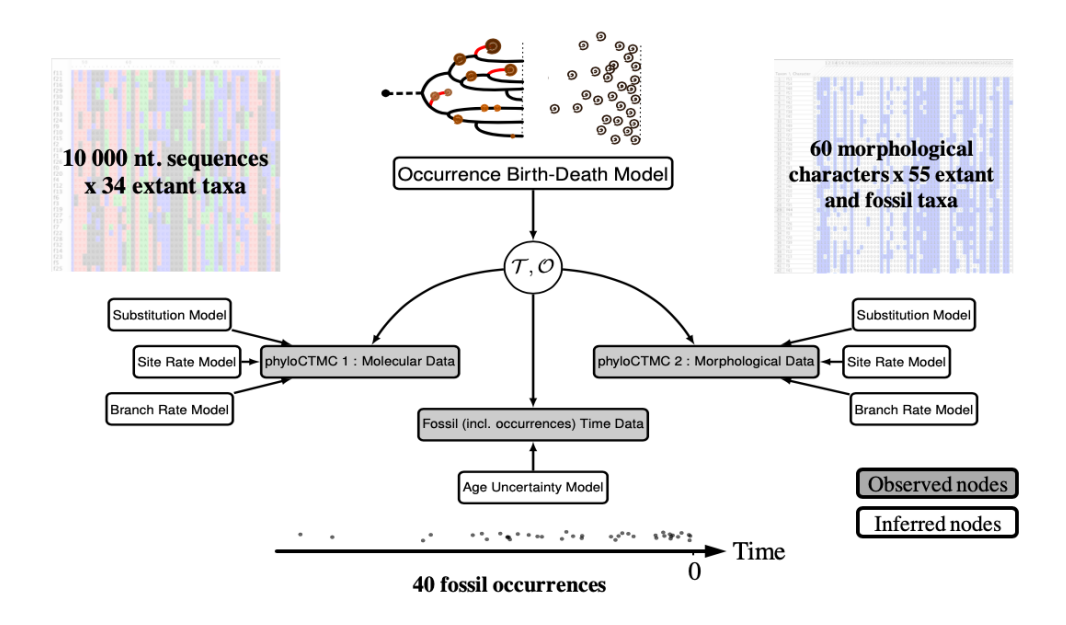

Figure S7. Modular representation of the graphical models used in the qualitative validation analysis. Modified from [Heath et al.](#page-0-6) [\(2019\)](#page-0-6). The simulated data, noted in the grey nodes are used to deduce the posterior distributions of all other random variables noted in the white nodes.

<span id="page-21-0"></span>Table S4. Prior distributions on the OBDP parameters and models for the "Blind Test" analysis on dataset 1. Notations: *U* for the Uniform distribution,  $\mathcal E$  for Exponential, *Dir* for Dirichlet, *GTR* for the General Time Reversible substitution model and *MK* for the Mk model, the analog of JC69 for an arbitrary number of character states.

| Parameter        | Prior              | Model                       | Prior                                       |  |  |
|------------------|--------------------|-----------------------------|---------------------------------------------|--|--|
|                  | $\mathcal{E}(10)$  |                             | Strict clock rate: $\mathcal{E}(10)$        |  |  |
| $\mu$            | $\mathcal{E}(10)$  | <i>Molecular evolution:</i> | Exchangeability rates: $Dir(1, 1, 1, 1, 1)$ |  |  |
| $\psi$           | $\mathcal{E}(10)$  | $GTR+\Gamma$                | Stationary frequencies: $Dir(1, 1, 1, 1)$   |  |  |
| $\omega$         | $\mathcal{E}(5)$   |                             | Gamma distribution shape: $\mathcal{E}(1)$  |  |  |
| $\varrho$        | $\mathcal{U}(0,1)$ | Morphological evolution:    | Strict clock rate: $\mathcal{E}(1)$         |  |  |
| $\boldsymbol{r}$ |                    | $MK+\Gamma$                 | Gamma distribution shape: $\mathcal{E}(1)$  |  |  |
| $t_{or}$         | U(7.7, 12)         |                             |                                             |  |  |

<span id="page-21-2"></span>Table S5. Prior distributions of the OBDP parameters and models for the "Blind Test" analysis on dataset 2. Notations: *U* for the Uniform distribution, *B* for the Beta distribution, *E* for Exponential, *Dir* for Dirichlet, *GT R* for the General Time Reversible substitution model.

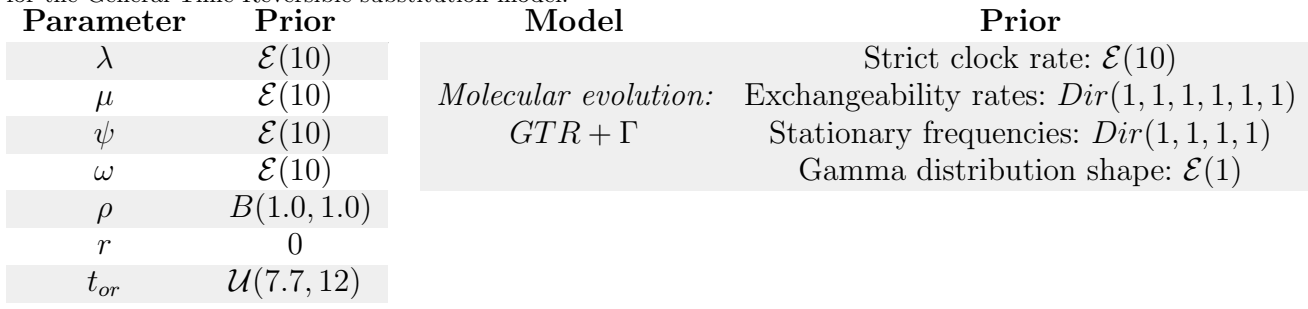

<sup>247</sup> In our blind inferences, we recovered posterior distribution of diversity trajectories <sup>248</sup> (Fig.  $\overline{S8}$ ) and trees (Fig.  $\overline{S9}$ ) which are very close to the real data from the simulations. <sup>249</sup> The true number of hidden lineages is most of the time near the expectation of the inferred <sup>250</sup> posterior distribution and more importantly always in the 95% posterior credible interval.  $_{251}$  When looking at the total number of lineages – i.e. species richness in macroevolution or <sup>252</sup> prevalence in epidemiology – the estimates remains very close to the truth and almost <sup>253</sup> always in the 95% credible interval.

<span id="page-22-0"></span>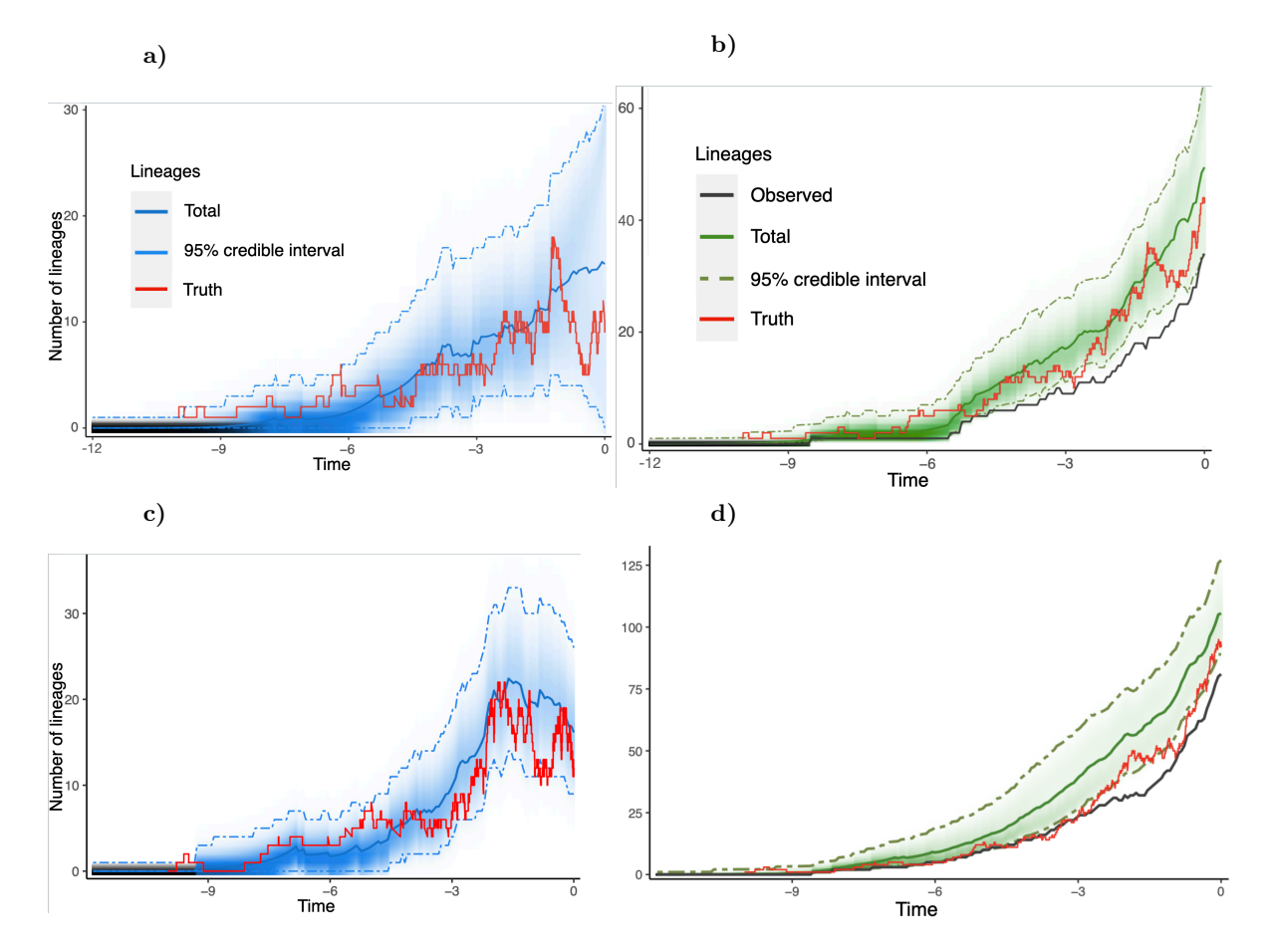

Figure S8. Validation of the diversity dynamics inferred by OBDP compared to the true simulated data. a) Posterior probability distribution of the number of hidden lineages through time for "dataset 1", plotted with the new RevGadgets utilities. b) Posterior probability distribution of the total number of lineages through time for "dataset 1". c-d) Same as a-b), but for "dataset 2". The 95% credible intervals are indicated in dashed lines, the expected number of lineages is in blue or green and the true, simulated, trajectory in red. The black line represents the inferred Lineages Through Time (LTT) plot, note that the total diversity equals the LTT plus the hidden diversity.

<span id="page-23-0"></span>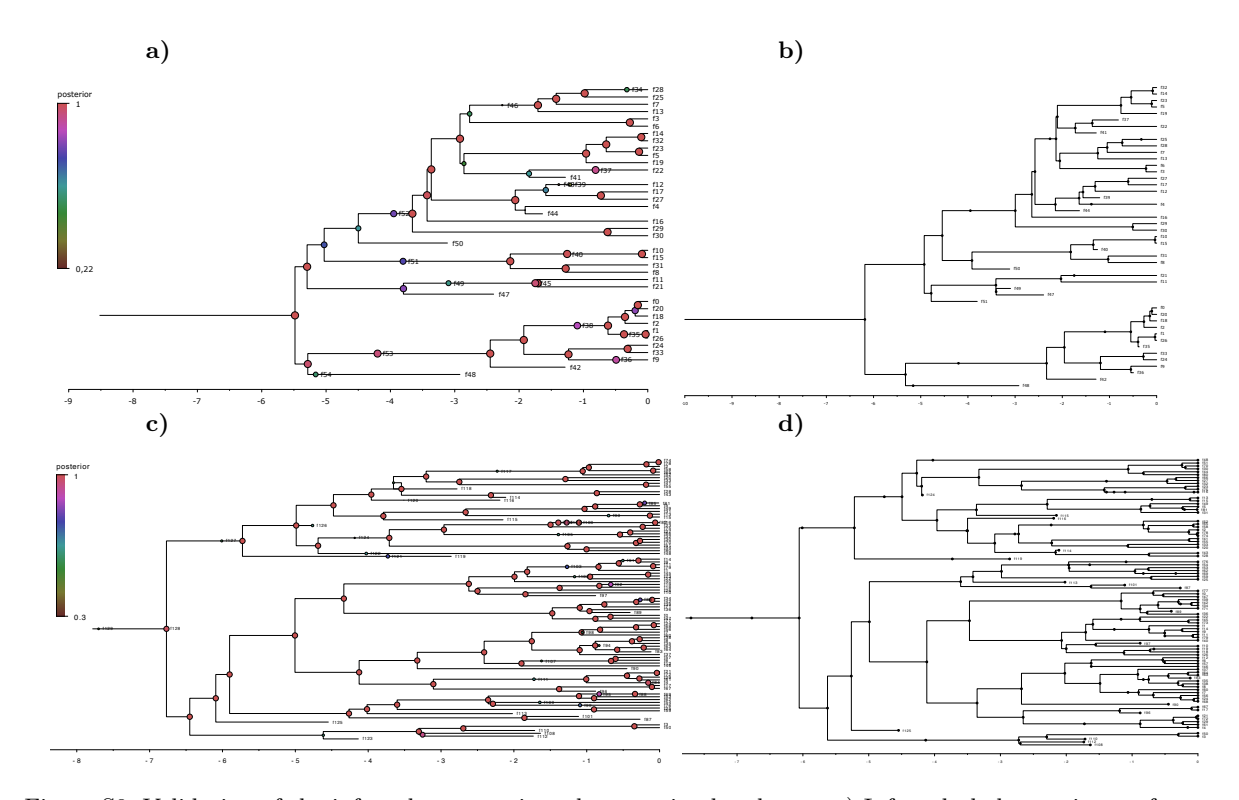

Figure S9. Validation of the inferred trees against the true simulated ones. a) Inferred phylogenetic tree for "dataset 1", visualized in FigTree 1.4.4. The node colors refer to their posterior probability. b) Original simulated tree for "dataset 1", aligned on the same temporal scale. Note that the topology is well recovered but divergence dates do not always perfectly match. c-d) Same as a-b) but on "dataset 2". Due to a greater amount of data in genetic sequences of both past and extant individuals, the divergence dates tend to be better inferred.

# $E - MACROEVOLUTION APPLICATION$ : INFERRING PAST CETACEAN DIVERSITY <sup>255</sup> *Preliminary analysis of the cetacean occurrence fossil record*

<sup>256</sup> A detailed notebook is available at

 [https://github.com/Jeremy-Andreoletti/Cetacea\\_PBDB\\_Occurrences](https://github.com/Jeremy-Andreoletti/Cetacea_PBDB_Occurrences) to follow our exploration of the cetacean dataset. We identified several biases in their fossil record, in particular much more variable occurrence densities – defined as the number of occurrences by unit of time in the stratigraphic range of a clade – than expected from our model (see  $_{261}$  Figure  $\boxed{\text{S10}}$ .

<sup>262</sup> Since OBDP assumes that only one individual of a species will be sampled at a <sup>263</sup> time, we subsampled the dataset to aggregate all occurrences of the same taxon found in <sup>264</sup> the same geological formation. This subsampling also reduced the observed discrepancy in <sup>265</sup> occurrence densities. The final subsampled dataset was composed of 968 occurrences.

<span id="page-24-0"></span>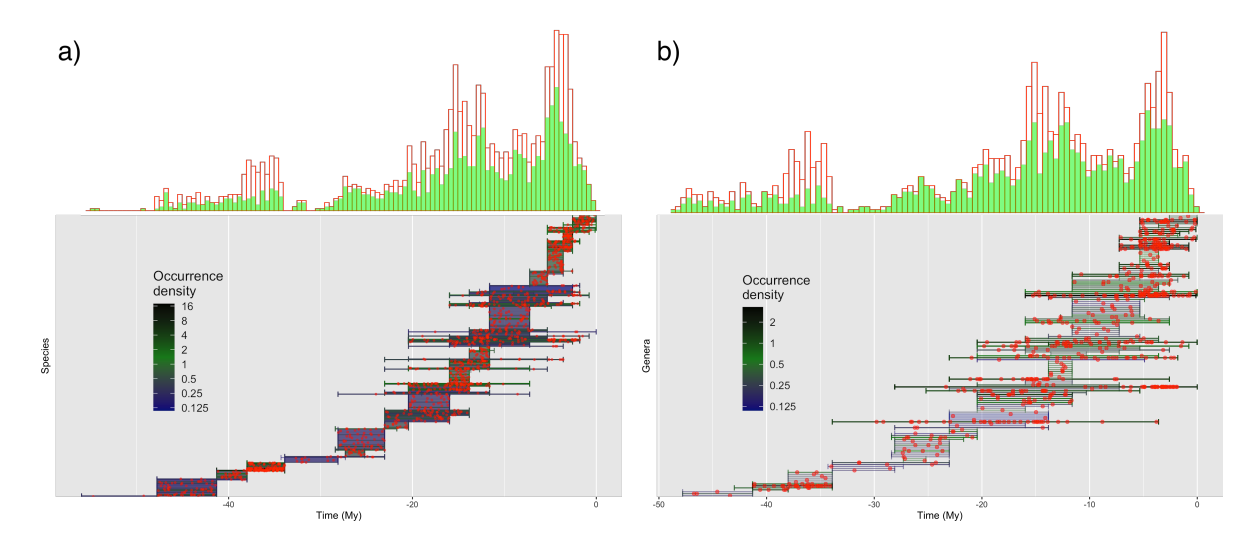

Figure S10. Occurrence distributions and bias correction, for cetacean species (a) and genera (b). At the top, occurrence distributions are compared before (red) and after (green) aggregating in geological formations. Below, stratigraphic ranges are displayed over time and colored according to the density of occurrences (red dots).

<span id="page-25-0"></span>Table S6. Prior distributions for parameters and models of the Cetacea analysis. For each parameter its prior distribution, its initial value at the origin of the MCMC chain (set to speed up convergence) and the references that support these choices are indicated. Notations: *U* for the Uniform distribution,  $\mathcal E$  for Exponential,  $Log\mathcal N$  for Log-Normal, *G* for Gamma, *Dir* for Dirichlet, *GT R* for General Time Reversible and *JC*69 for the Jukes-Cantor 1969.

| Component |                                                     | Prior                                                                                                    | Initial            | <b>Justification</b>                                                                                                    |  |  |  |
|-----------|-----------------------------------------------------|----------------------------------------------------------------------------------------------------|--------------------|----------------------------------------------------------------------------------------------------|--|--|--|
|           | $t_{or}$                                            | $\mathcal{U}(max(occurrences), 60)$                                                                                       | $\frac{max+60}{2}$ | Origin after the last occurrence. Initialised close to the<br>estimated Whippomorpha root age from McGowen et al. (2020)                                                                                                    |  |  |  |
|           | $\mu$                                               | $\mathcal{E}(5)$                                                                                                    | 0.05               | Initialized according to estimations by $\frac{\text{Rabosky}}{\text{(2014)}}$                                                                                                    |  |  |  |
|           | $\lambda - \mu$                                     | $Log\mathcal{N}(\ln[\frac{\ln 41}{t_{or}}],$ 0.587405)                                                                    | ln 41<br>$t_{or}$  | Expected number of species under a Birth-Death process<br>centred around the observed number of genera. Lognormal<br>distribution with 95% prior probability spanning exactly one<br>order of magnitude (Höhna and Heath. 2019) |  |  |  |
|           | $\,r\,$                                             | $\Omega$                                                                                                    | $\Omega$           | Removal probability at sampling, irrelevant in macroevolution                                                                                                    |  |  |  |
|           | $\psi + \omega$                                     | $\mathcal{E}(1)$                                                                                                    | 0.3                | Unknown sampling rate for all fossils (including occurrences)                                                                                                    |  |  |  |
|           | $\omega/(\psi + \omega)$                            | $\mathcal{U}(0,1)$                                                                                                    | Empirical          | Unknown probability that morphological characters are available<br>for a given fossil. Initialized at the empirical proportion of<br>fossils with morphology among all fossils                                                  |  |  |  |
|           | Sampling<br>bias                                    | Messinian: $\mathcal{G}(2,2)$<br>Aquitalian: $\mathcal{G}(2,2)$<br>Rupelian: $\mathcal{G}(2,2)$                           | 0.75<br>0.5<br>0.1 | Some geological stages are known to have transmitted a scarcer<br>sedimentary record $(Marx et al. 2016)$ , thus fossil sampling rates<br>are allowed to be estimated lower in these intervals.                                 |  |  |  |
|           | $\rho$                                              | U(0.95, 1)                                                                                                    | 1                  | Sequences or morphology is used for the 41 accepted extant<br>cetacean genera, but we allow for some still unknown genera                                                                                                    |  |  |  |
|           | Fossil age<br>uncertainty                           | $\mathcal{U}(min, max)$                                                                                                   | Minimum age        | Moves shifting a fossil age outside of its range are rejected<br>$($ Heath et al., 2019 $)$                                                                                                    |  |  |  |
|           | Mean<br>molecular<br>clock rate                     | Nuclear: $\mathcal{U}(0, 0.01)$<br>Mitochondrial: $\mathcal{U}(0, 0.1)$                                                   | 0.0.00075<br>0.03  | Priors based on rates of molecular evolution for all mammals<br>in Allio et al. $(2017)$ . Initialised at an intermediate rate between<br>mysticetes and odontocetes as estimated by Dornburg et al. $(2012)$ .                 |  |  |  |
|           | Clock rate<br>relaxation                            | Uncorrelated:<br>$\mathcal{E}(1/mean)$                                                                                    | mean               | Independent and identically distributed exponential rates are<br>defined for each branch                                                                                                    |  |  |  |
|           | Molecular<br>substitution<br>model:<br>$GTR+\Gamma$ | Exchangeability rates: $Dir(1, 1, 1, 1, 1)$<br>Stationary frequencies: $Dir(1, 1, 1, 1)$<br>Gamma shape: $\mathcal{E}(1)$ |                    | Sophisticated nucleotide evolution model with rate<br>variation across sites according to a discretized<br>Gamma distribution. The Dirichlet distributions<br>constrain vectors to sum to one (Heath et al. $ 2019\rangle$ )    |  |  |  |
|           | Morphological<br>substitution<br>model:<br>JC69     | Strict clock rate: $\mathcal{E}(1)$<br>Gamma shape: $\mathcal{E}(1)$                                                      | 0.5<br>0.125       | Simpler character evolution model. Characters are<br>partitioned according to their number of states<br>(Wright, 2020)                                                                                                    |  |  |  |

<sup>266</sup> *Detailed priors used for Bayesian inference*

<sup>267</sup> We detail in Table  $\overline{S6}$  all priors used for the inference on the cetacean dataset.

#### <sup>268</sup> *Cetacean genera phylogeny*

 $\frac{269}{100}$  The Maximum Clade Credibility phylogeny was computed with RevBayes (Höhna

<sup>270</sup> et al.,  $\overline{2016}$ , and plotted with Rstudio (RStudio Team,  $\overline{2020}$ ) and the RevGadgets library

 $_{271}$  [\(Tribble et al., 2021\)](#page-0-4).

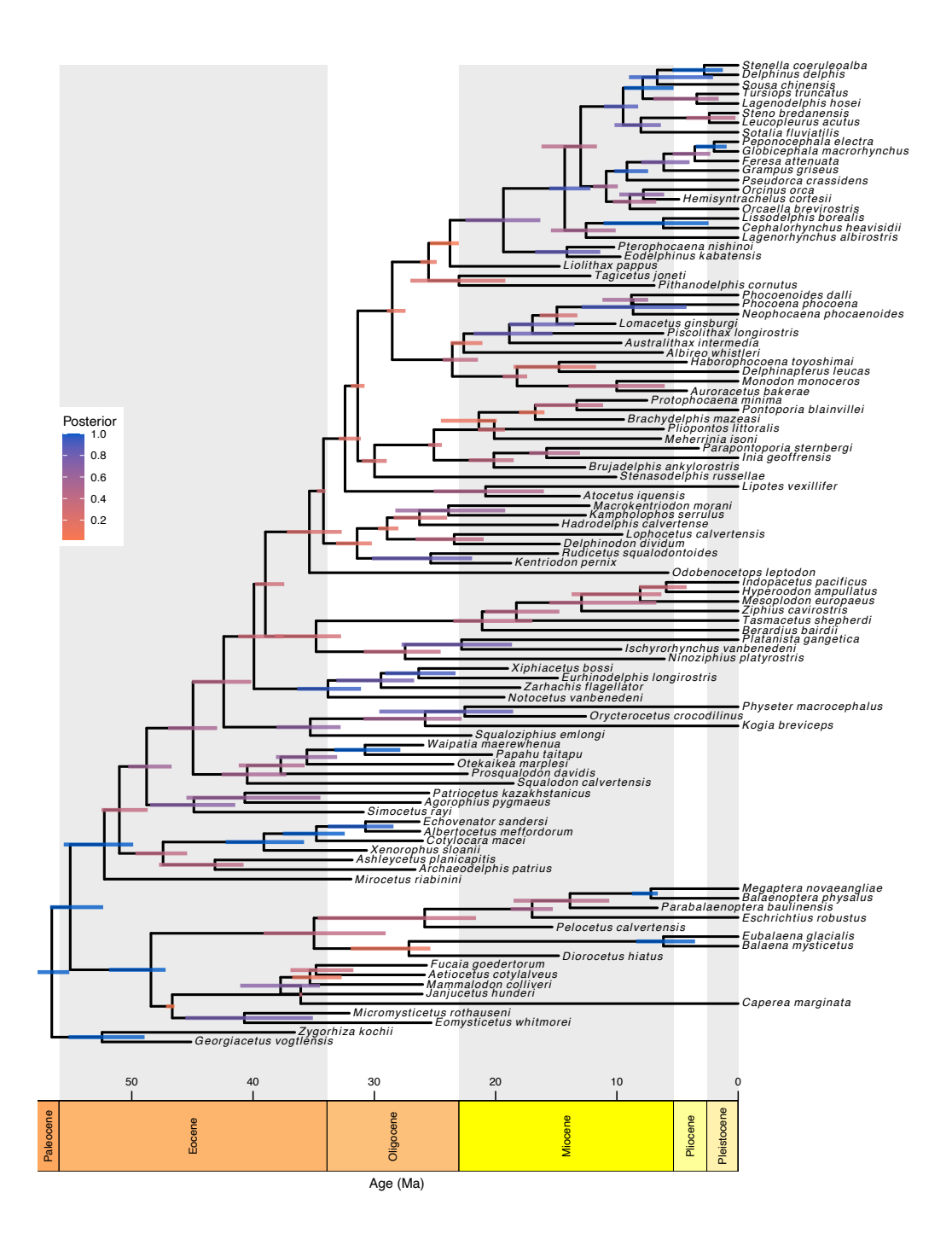

Figure S11. Maximum Clade Credibility phylogeny of the 41 currently accepted extant cetacean genera and 62 fossil genera. The colors of nodes bars reflect posterior probabilities.

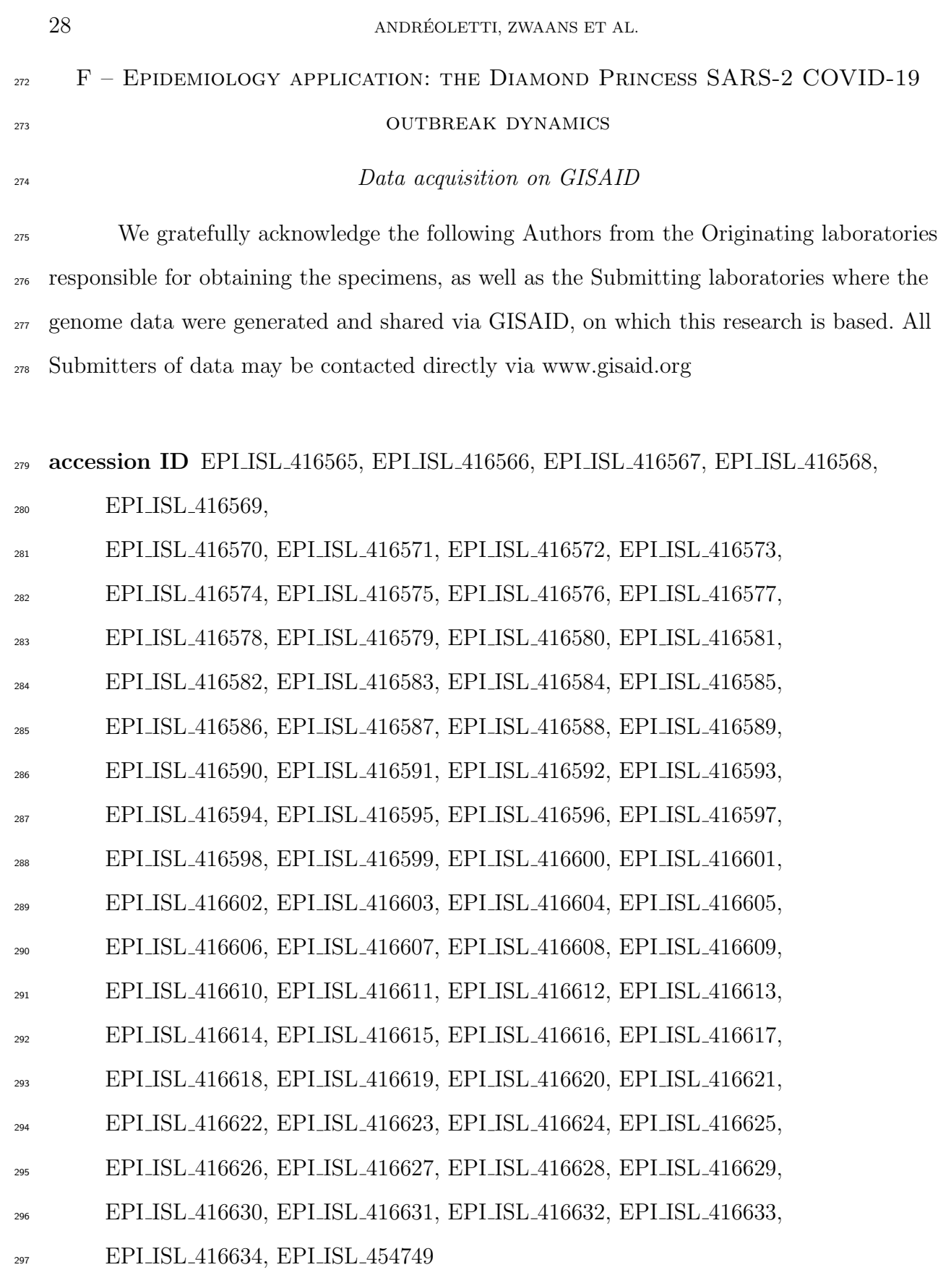

see above Japanese Quarantine Stations Pathogen Genomics Center, National Institute of Infectious

<sup>299</sup> Submitting Laboratory Pathogen Genomics Center, National Institute of Infectious <sup>300</sup> Diseases

<sup>301</sup> Authors Tsuyoshi Sekizuka, Kentaro Itokawa, Rina Tanaka, Masanori Hashino, Tsutomu

- <sup>302</sup> Kageyama, Shinji Saito, Ikuyo Takayama, Hideki Hasegawa, Takuri Takahashi,
- <sup>303</sup> Hajime Kamiya, Takuya Yamagishi, Motoi Suzuki, Takaji Wakita, Makoto Kuroda

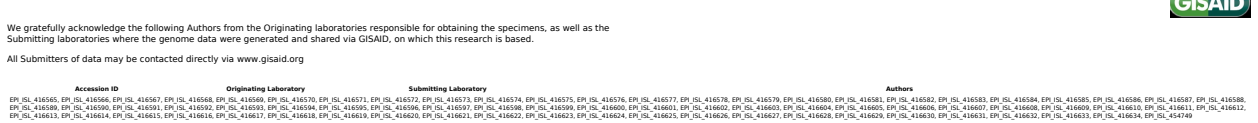

Tsuyoshi Sekizuka, Kentaro Itokawa, Rina Tanaka, Masanori Hashino, Tsutomu Kageyama, Shinji Saito, Ikuyo Takayama, Hideki Hasegawa, Takuri Takahashi, Hajime Kamiya, Takuya Yamagishi, Motoi Suzuki, Takaji Wakita, Makoto Kuroda

Figure S12. Genome sequences used, originating and submitting labs generated on GISAID. Content is reproduced above.

#### <sup>304</sup> *Pre-processing the data*

<sup>305</sup> All case count and sequencing data were available at a resolution of days.

<sup>306</sup> In order to use the main method described in this article, the case count record had <sup>307</sup> to be pre-processed so that occurrences are spread throughout the days. For a day with a <sup>308</sup> case count of *n* newly infected individuals, we drew *n* time points uniformly distributed

<sup>309</sup> throughout the day. The resulting dataset is shown in Figure [S13.](#page-29-0)

Diseases

 $C = 100$ 

<span id="page-29-0"></span>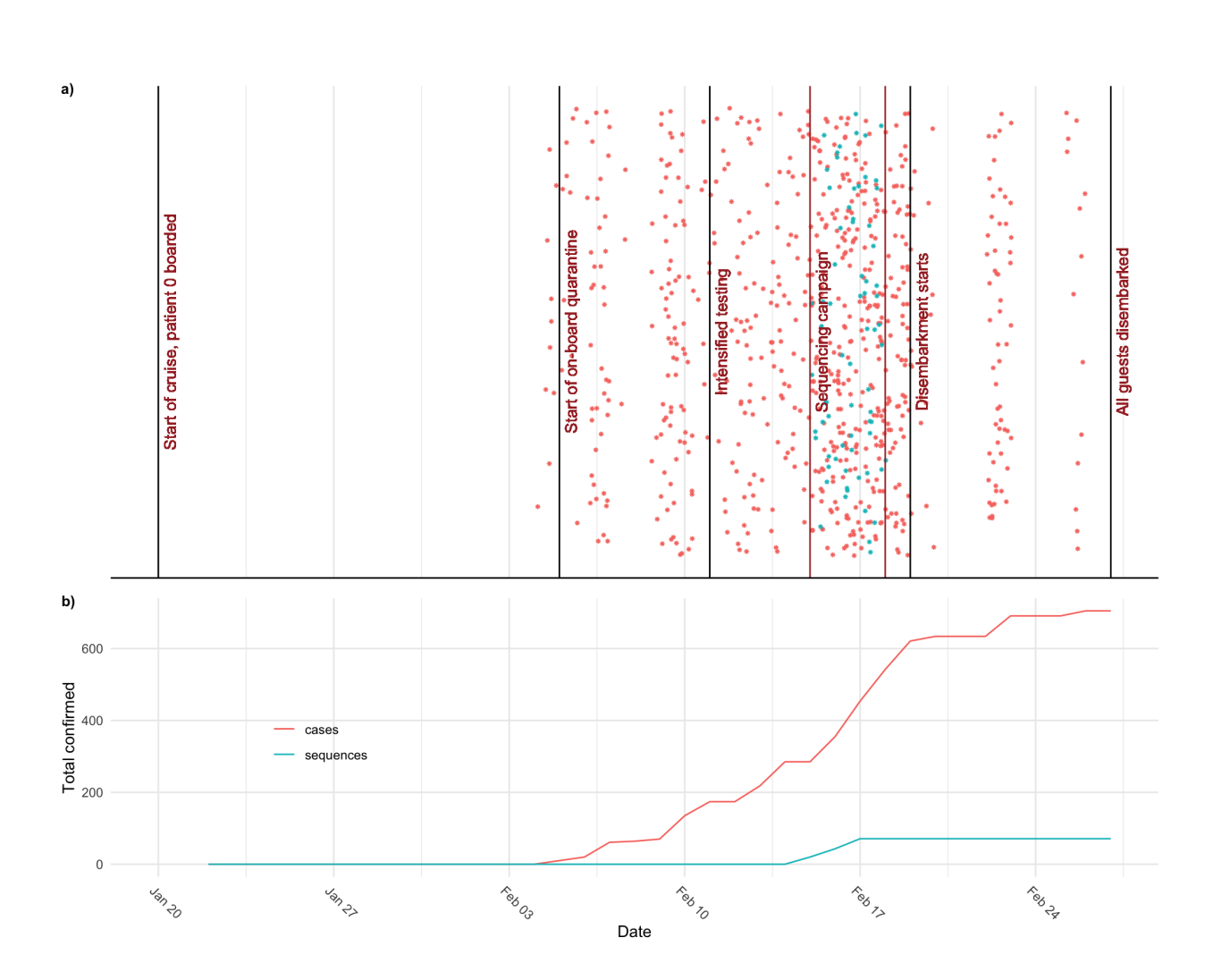

Figure S13. Pre-processed dataset for the Diamond Princess outbreak analysis. a) Exact dates assigned to occurrences and sequences for the analysis. b) Total case counts and sequences through time.

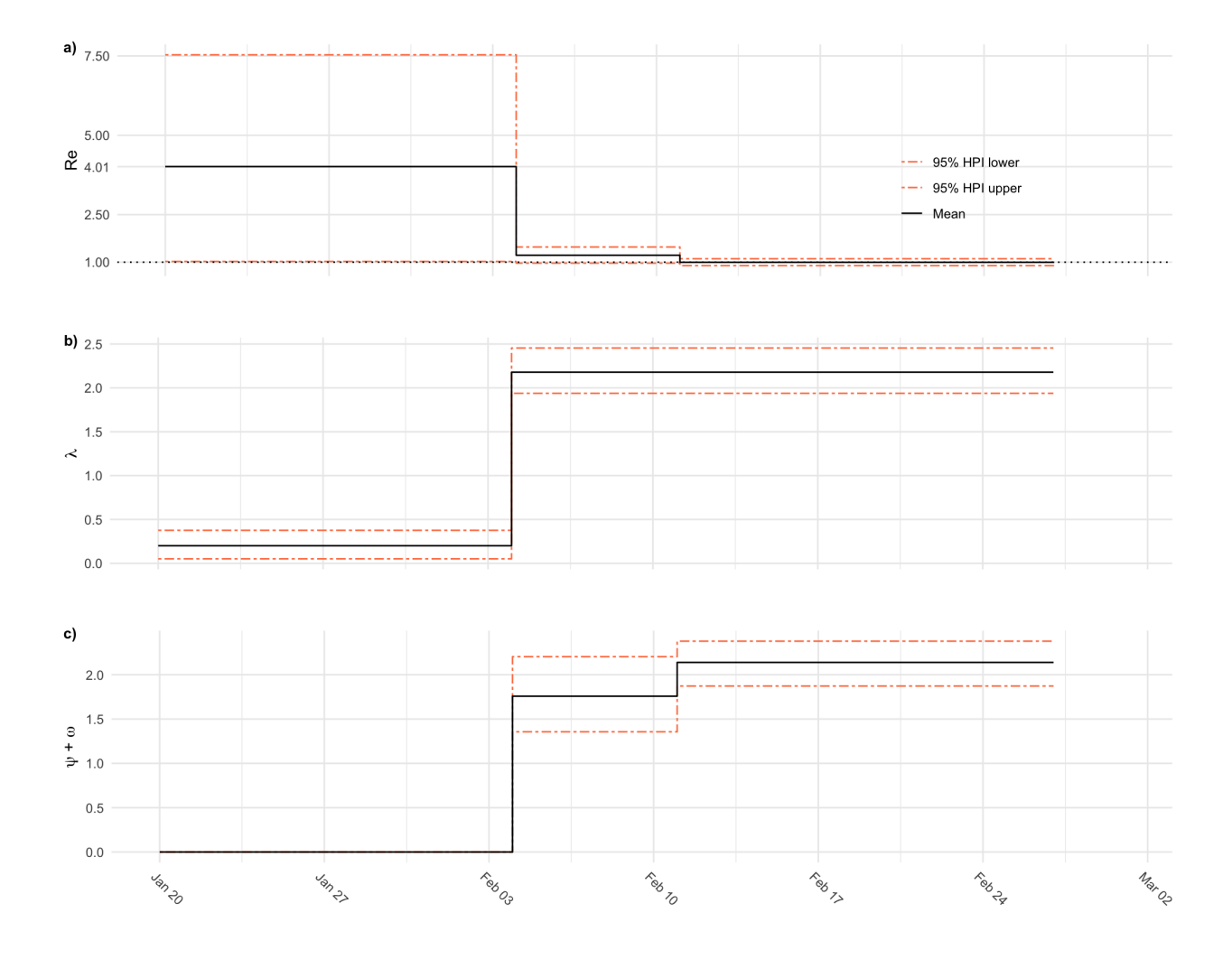

Figure S14. Detailed parameter estimates obtained from the COVID-19 outbreak analysis. a) Reproductive number estimates. b) Birth rate estimates. c) Total sampling (sequencing and PCR testing) rate estimates.

#### <sup>310</sup> *Detailed priors*

## <sup>311</sup> We detail in Table  $\boxed{S7}$  all priors used for the inference on the outbreak dataset of 312 COVID-19 aboard the Diamond Princess.

<sup>313</sup> The mean of the prior distribution of  $\psi + \omega$  is set up to be the number of tests used 314 on the ship, per day and per passenger, on the two periods.

<sup>315</sup> • Within the first 7 days period, from February 4th to February 11th, there were 439 tests carried out, on 3711 passengers, leading to  $\frac{439}{7 \times 3711} \approx 1.7 \times 10^{-2}$  tests per day per <sup>317</sup> passenger.

<sup>318</sup> • on the following 15 days period, from February 11th to February 27th, there were 319 3622 tests carried out, on 3711 passengers, leading to  $\frac{3622}{15 \times 3711} \approx 6.5 \times 10^{-2}$  tests per <sup>320</sup> day per passenger.

<span id="page-32-0"></span>Table S7. Prior distributions for parameters and models of the SARS-2 COVID-19 analysis. For each parameter its prior distribution or value and the references that support these choices are indicated.

| Component                  | Prior/Value                                                                                  | Shifts                                      | ${\rm Justification}$                                                           |  |  |
|----------------------------|----------------------------------------------------------------------------------------------|---------------------------------------------|---------------------------------------------------------------------------------|--|--|
|                            |                                                                                              |                                             | We study the outbreak from the start of the cruise                              |  |  |
|                            |                                                                                              | $N/A$ .                                     | on January 20, until February 27, when all                                      |  |  |
| $t_{or}$                   | 38                                                                                           |                                             | guests were confirmed to have disembarked the ship,                             |  |  |
|                            |                                                                                              |                                             | spanning a total period of 38 days.                                             |  |  |
|                            |                                                                                              |                                             | $(\text{https://www.mhlw.gov.jp/stf/seisakunit suite/bunya/newpage00032.html})$ |  |  |
|                            | $1/20 \mathrm{~day}^{-1}$                                                                    |                                             | In the absence of sampling and removal, infected                                |  |  |
| $\mu$                      |                                                                                              | None.                                       | individuals (patients) are assumed to become                                    |  |  |
|                            |                                                                                              |                                             | uninfectious on average 20 days after infection. (He et al. $ 2020 $            |  |  |
|                            |                                                                                              | $t_m = (04.02.2020)$                        | The upper bound is set to 1 transmission                                        |  |  |
|                            |                                                                                              |                                             | per hour per infected individual before                                         |  |  |
| $\lambda$                  | $\mathcal{U}(0, 24)$<br>$\mathcal{U}(0,10)$                                                  |                                             | cabin isolation and lowered                                                     |  |  |
|                            |                                                                                              |                                             | to 10 individuals after (maximal cabin size),                                   |  |  |
|                            |                                                                                              |                                             | from February 4th onward.                                                       |  |  |
|                            |                                                                                              |                                             | Testing started on February 4th and was intensified                             |  |  |
|                            | LogN $\left(\frac{3622}{15*3711}, 0.5\right)$<br>LogN $\left(\frac{439}{7*3711}, 0.5\right)$ | $t_m = (11.02.2020, 04.02.2020)$            | from February 11th onward, yielding two                                         |  |  |
|                            |                                                                                              |                                             | periods of 7 days and 15 days each.                                             |  |  |
|                            |                                                                                              |                                             | For each time period, the mean for the LogNormal distribution                   |  |  |
| $\psi+\omega$              |                                                                                              |                                             | is set as the number of tests taken per passenger per day.                      |  |  |
|                            |                                                                                              |                                             | The total numbers of tests                                                      |  |  |
|                            |                                                                                              |                                             | carried out throughout the quarantine were communicated                         |  |  |
|                            |                                                                                              |                                             | in press releases from the japanese Ministry of Health                          |  |  |
|                            |                                                                                              |                                             | $(\text{https://www.mhlw.gov.jp/stf/seisakunit suite/bunya/newpage00032.html})$ |  |  |
|                            |                                                                                              |                                             | Quarantine measures are assumed to have                                         |  |  |
|                            | 1                                                                                            | None.                                       | minimised contact between guests aboard.                                        |  |  |
| $\,r\,$                    |                                                                                              |                                             | Patients testing positive were disembarked                                      |  |  |
|                            |                                                                                              |                                             | from the ship to a separate medical facility.                                   |  |  |
| $\rho$                     | 0                                                                                            | None.                                       | No samples were sequenced after February 17th.                                  |  |  |
|                            |                                                                                              |                                             | Set to the fraction of the samples testing                                      |  |  |
| $\frac{\psi}{\omega+\psi}$ | $\frac{71}{328}$                                                                             | None.                                       | positive for COVID-19 that were sequenced.                                      |  |  |
| Clock rate                 | $8 \times 10^{-4}$ substitutions                                                             | $N/A$ .                                     | Following Nexstrain $(Hadfield et al.   2018)$ .                                |  |  |
|                            | per site per year                                                                            |                                             |                                                                                 |  |  |
| Molecular                  |                                                                                              | Exchangeability rates: $Dir(1, 1, 1, 1, 1)$ | We allow for site rate heterogeneity, and                                       |  |  |
| substitution               |                                                                                              | Stationary frequencies: $Dir(1, 1, 1, 1)$   | assume unequal base frequencies and                                             |  |  |
| model:                     |                                                                                              | Gamma distribution shape: $\mathcal{E}(1)$  |                                                                                 |  |  |
| $GTR+\Gamma$               |                                                                                              |                                             | transition/transversion rates.                                                  |  |  |